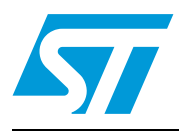

# **M29F800DT M29F800DB**

# 8 Mbit (1Mb x8 or 512Kb x16, Boot Block) 5V Supply Flash Memory

### **Feature summary**

- Supply voltage
	- $-V_{\text{CC}} = 5V \pm 10\%$  for Program, Erase and Read
- Access time: 55, 70, 90ns
- Programming time
	- 10µs per Byte/Word typical
- 19 Memory Blocks
	- 1 Boot Block (Top or Bottom location)
	- 2 Parameter and 16 Main Blocks
- Program/Erase controller
	- Embedded Byte/Word Program algorithms
- Erase Suspend and Resume modes
	- Read and Program another Block during Erase Suspend
- Unlock Bypass Program command – Faster Production/batch Programming
- Temporary Block Unprotection mode
- Common Flash Interface
	- 64 bit Security Code
- Low power consumption
	- $-$  Standby and Automatic Standby
- 100,000 Program/Erase cycles per Block
- Electronic Signarure
	- Manufacturer Code: 0020h
	- Top Device Code M29F800DT: 22ECh
	- Bottom Device Code M29F800DB: 2258h

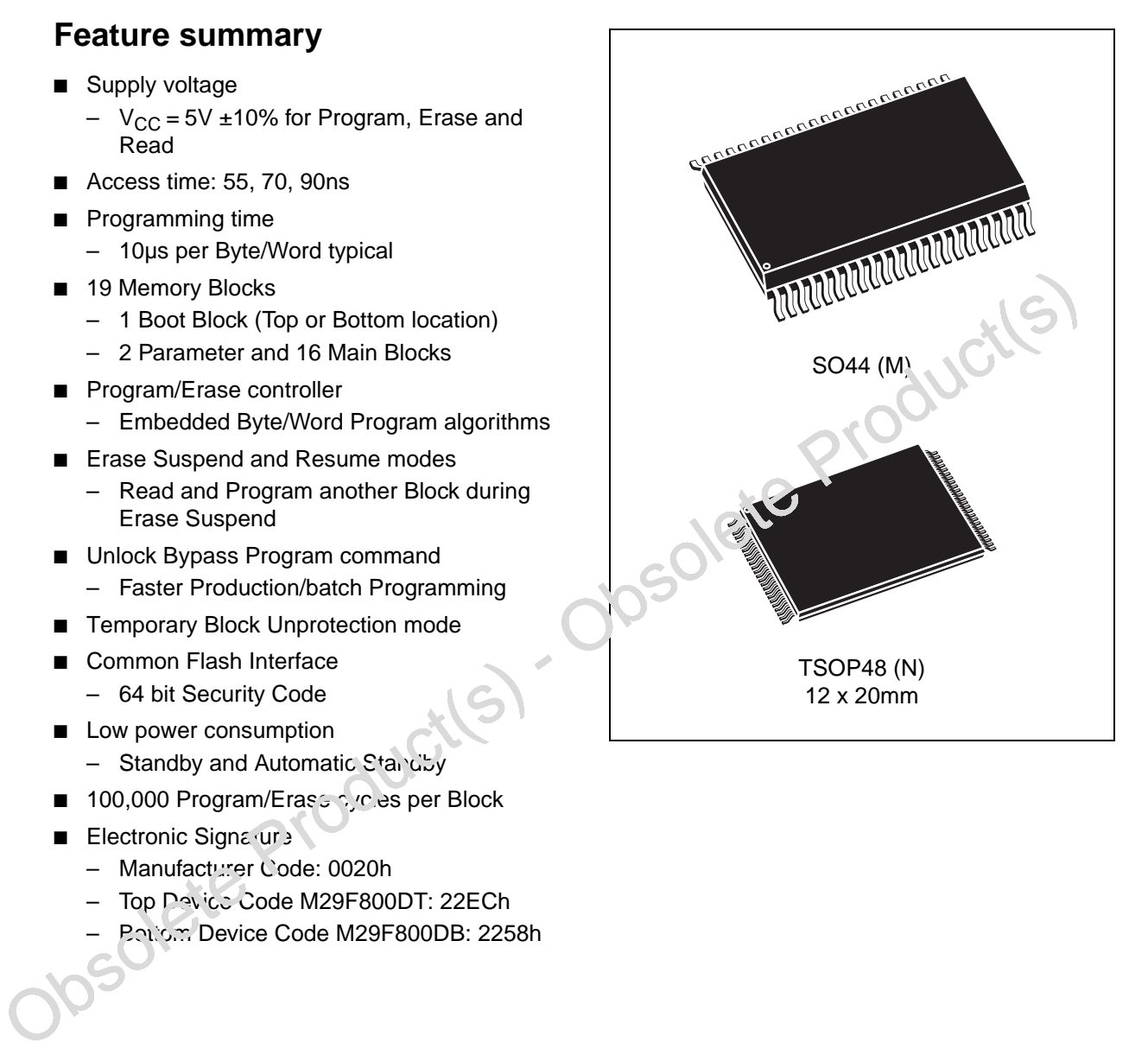

# **Contents**

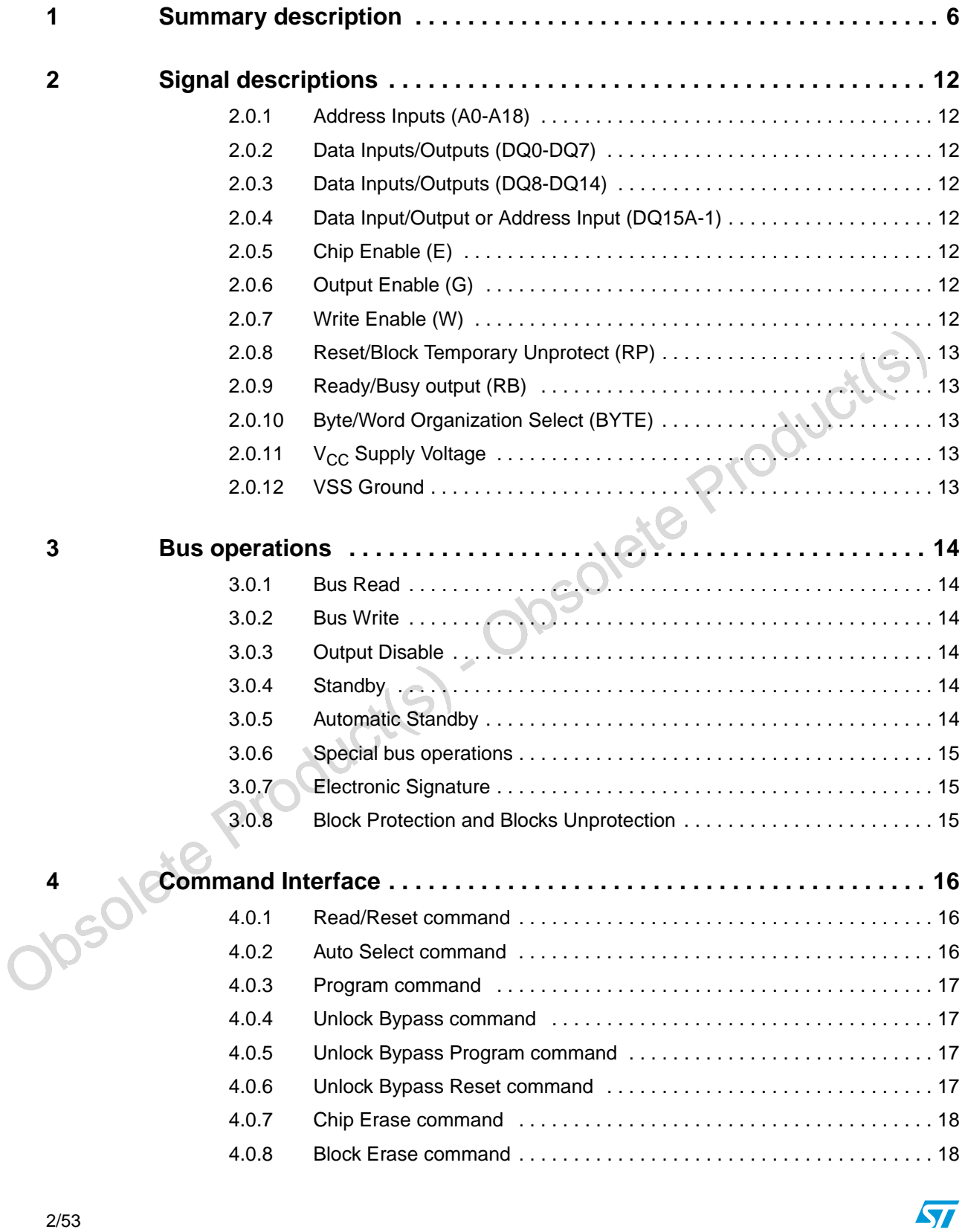

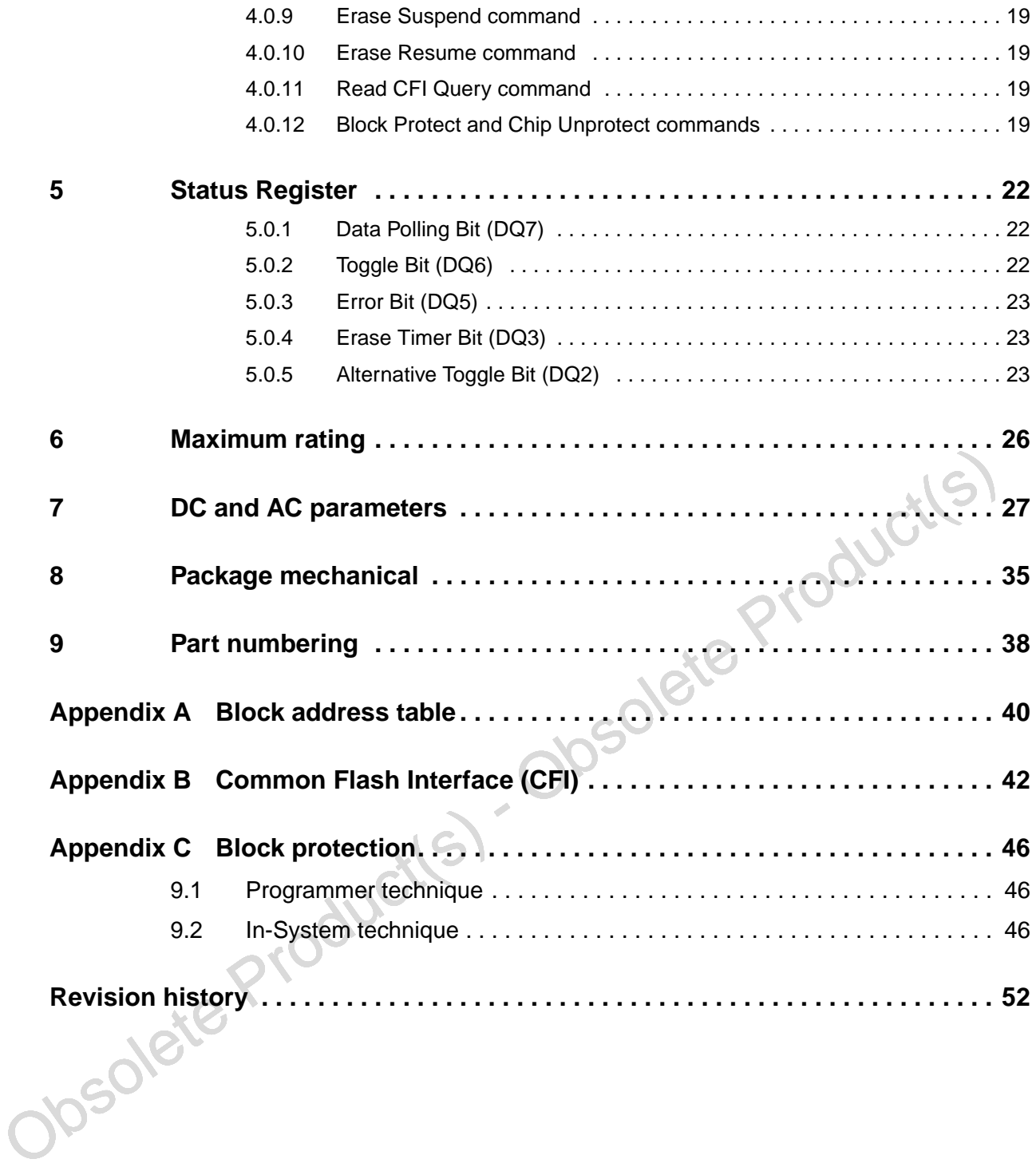

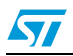

# **List of tables**

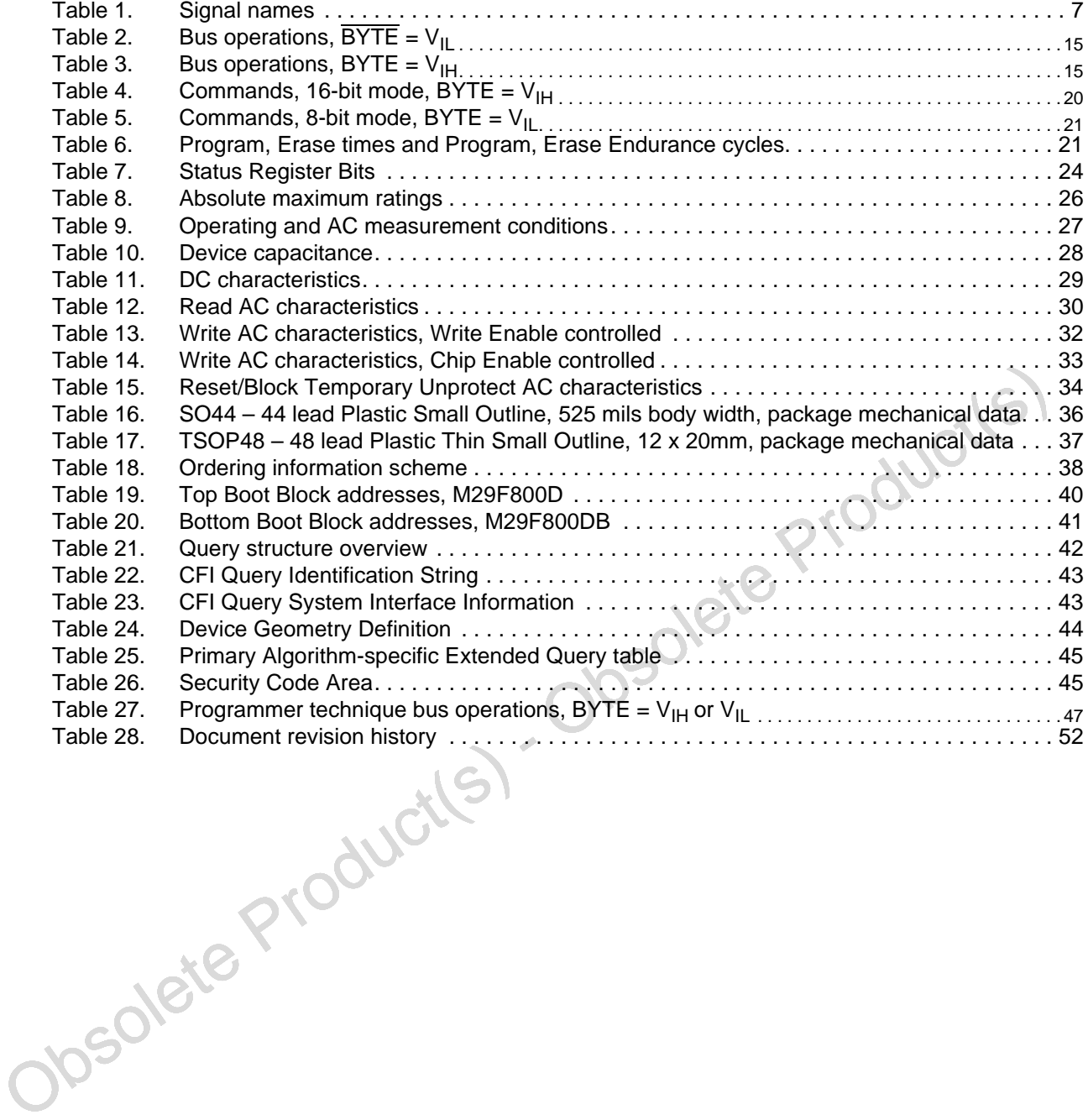

# **List of figures**

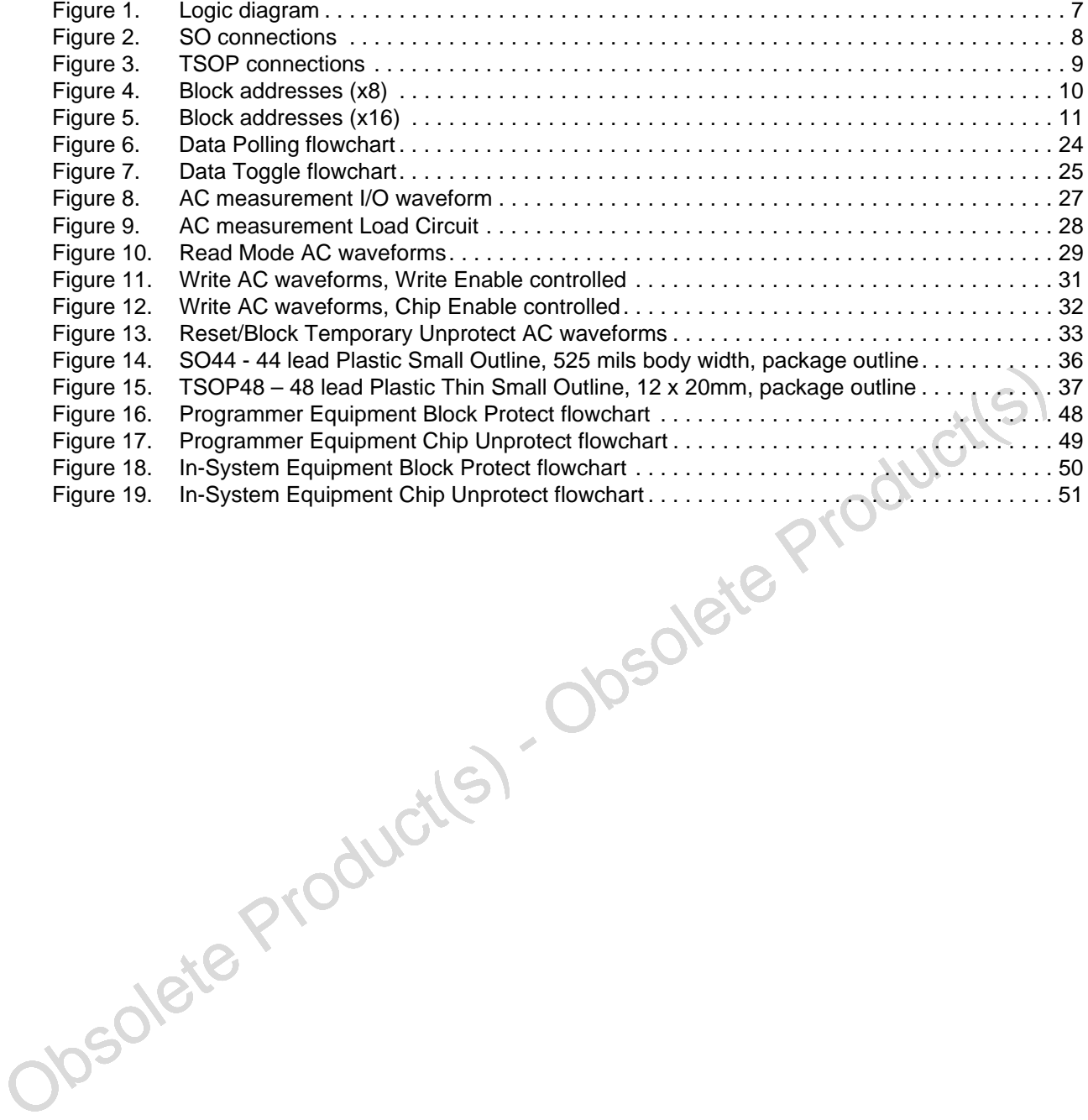

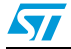

 $\sqrt{}$ 

## **1 Summary description**

The M29F800D is a 8 Mbit (1Mb x8 or 512Kb x16) non-volatile memory that can be read, erased and reprogrammed. These operations can be performed using a single low voltage (5V) supply. On power-up the memory defaults to its Read mode where it can be read in the same way as a ROM or EPROM.

The memory is divided into blocks that can be erased independently so it is possible to preserve valid data while old data is erased. Each block can be protected independently to prevent accidental Program or Erase commands from modifying the memory. Program and Erase commands are written to the Command Interface of the memory. An on-chip Program/Erase Controller simplifies the process of programming or erasing the memory by taking care of all of the special operations that are required to update the memory contents.

The end of a program or erase operation can be detected and any error conditions identified. The command set required to control the memory is consistent with JEDEC standards.

The blocks in the memory are asymmetrically arranged, see Figure 4: Block addresses  $(x8)$ , and Figure 5: Block addresses  $(x16)$ . The first or last 64 Kbytes have been divided into four additional blocks. The 16 Kbyte Boot Block can be used for small initialization code to start the microprocessor, the two 8 Kbyte Parameter Blocks can be used for parameter storage and the remaining 32K is a small Main Block where the application may be stored.

Chip Enable, Output Enable and Write Enable signals control the bus operation of the memory. They allow simple connection to most microprocessors, often without additional logic.

Obsolete Product(s) The memory is offered in SO44 and TSOP48 (12 x 20mm) packages. The memory is supplied with all the bits erased (set to '1').

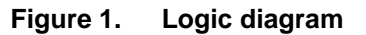

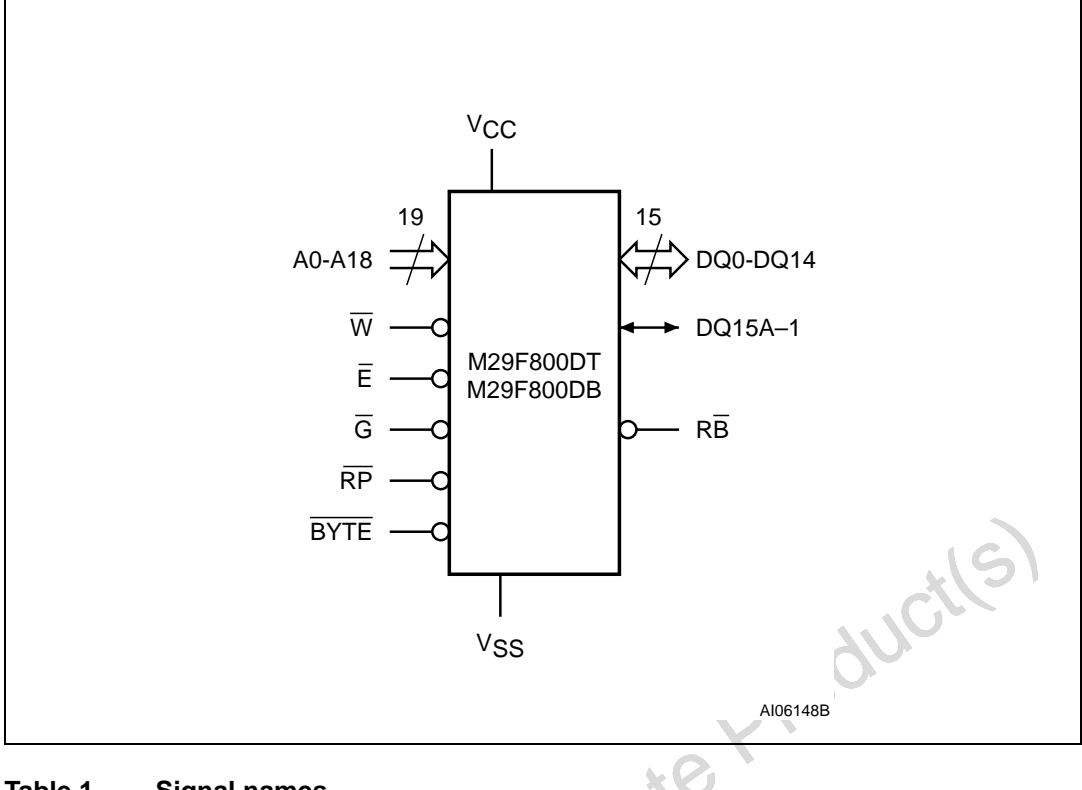

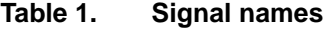

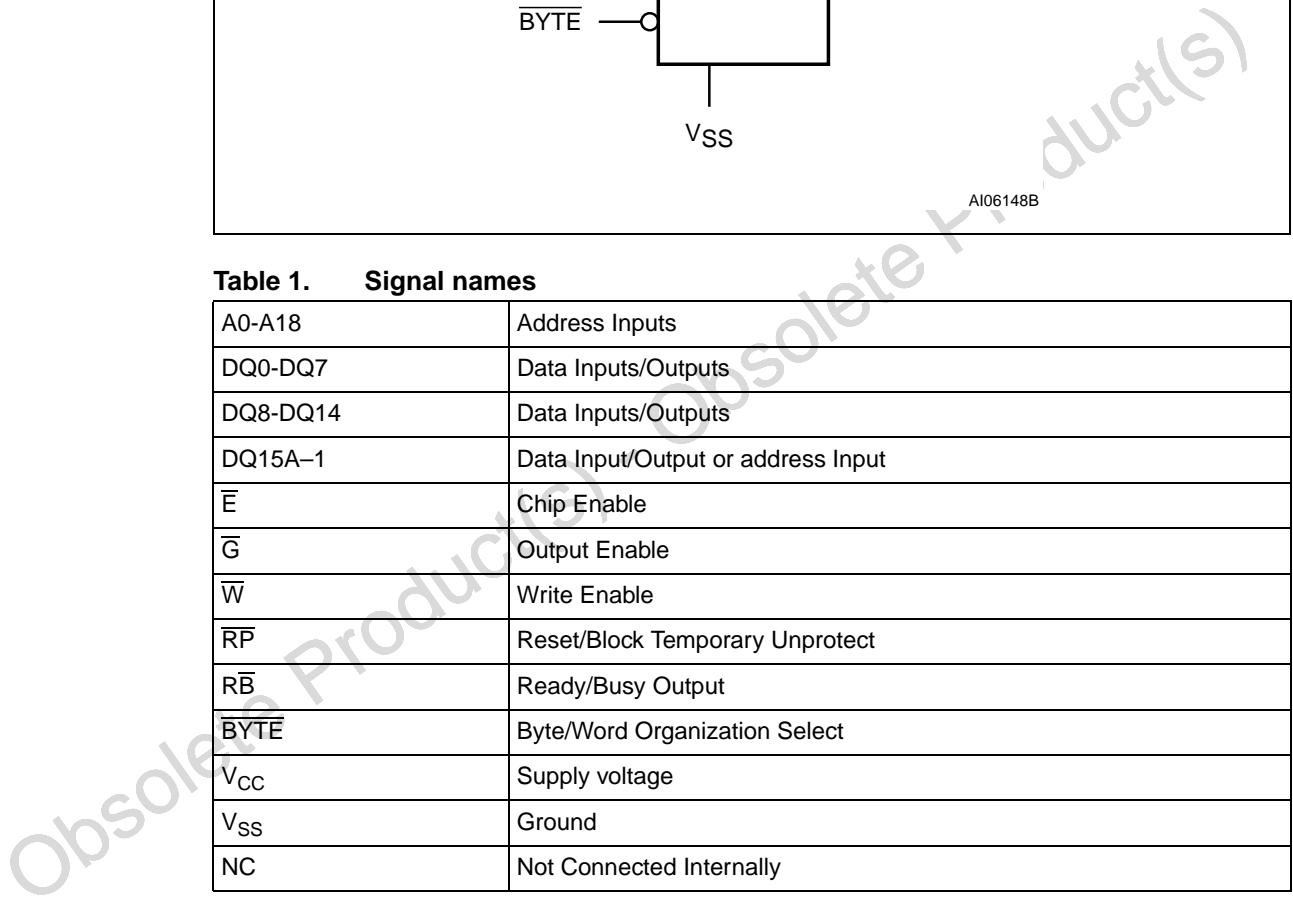

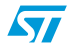

Obsolete Product(s) - Obsolete Product(s)  $G \sqsubset 14$ DQ0 $\Box$ 15 DQ8<sub>L</sub>  $A3 \Box$ A0 c 11 M29F800DT 34 E c 12 M29F800DB 33  $V$ SS $\Box$ 13  $A2 \Box$ A1 cod 10  $\Box$  A13 32 µVss  $\Box$  A14  $\Box$ A15  $\Box$ DQ7  $\Box$ A12  $\Box$  A16  $\equiv$ BYTE  $\Box$ DQ15A–1  $DQ2 \Box$  $DQ3 \sqsubset 21$  $DQ11 \rightleftharpoons 22$ 24 **| DQ**4  $\Box$ DQ14  $\Box$  A9  $\overline{\mathsf{w}}$  $R\bar{B}$  $\Box$  $A4 \Box$  $\overline{\mathsf{RP}}$  $A7 \Box$ AI06150 8  $\vert$  2 l 3  $\overline{4}$ 5 6 7 9 16  $31E$ 30 29 28 **| DQ**6 27  $26E$ 25  $23 \rightarrow V_{CC}$ DQ10  $\equiv$  20 19  $DQ9 \sqsubset 18$  $DQ1 \rightleftharpoons 17$  $AGD$  $A5 \Box$  $\Box$ DQ13  $44$ 39 38 37 36 35  $\Box$ A11  $\Box$ A10  $\Box$ DQ12 40 43  $\exists$   $\overline{\oplus}$ 42  $41<sup>h</sup>$  $A17 \rightarrow 3$   $42 \rightarrow 48$ A18 $\square$ 

**Figure 2. SO connections**

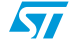

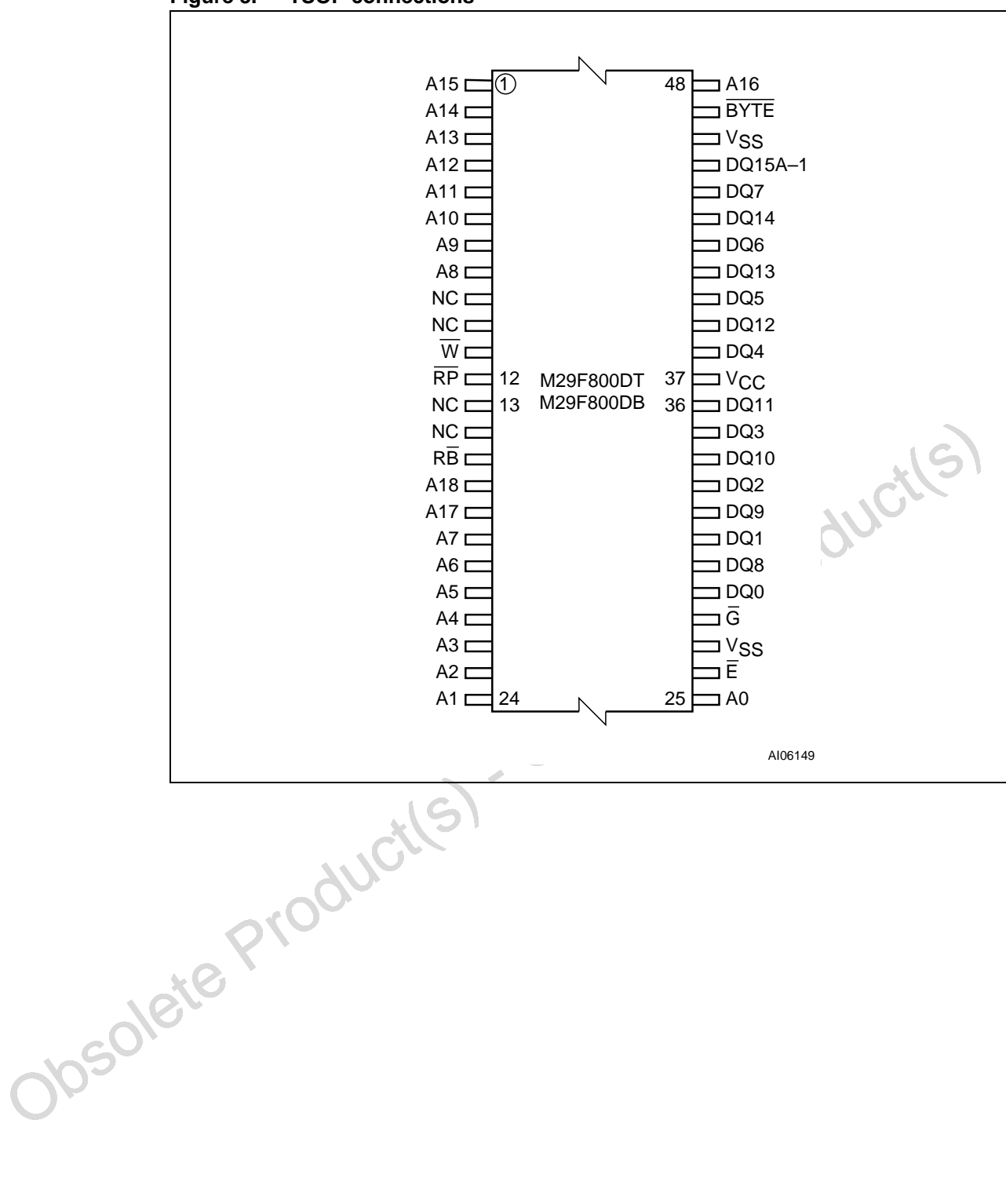

**Figure 3. TSOP connections**

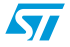

 $\sqrt{27}$ 

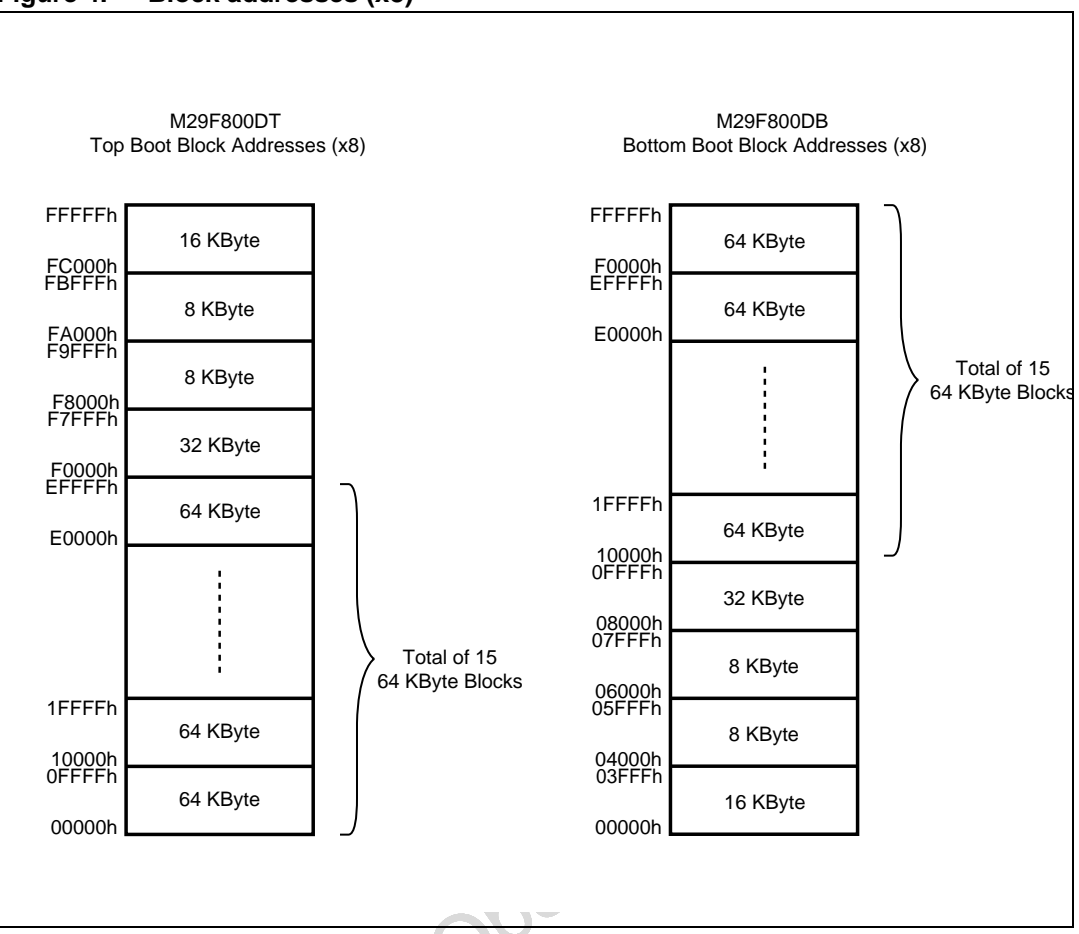

**Figure 4. Block addresses (x8)**

obsolete Product(s) 1. Also see Appendix A, Table 19, and Table 20 for a full listing of the Block addresses.

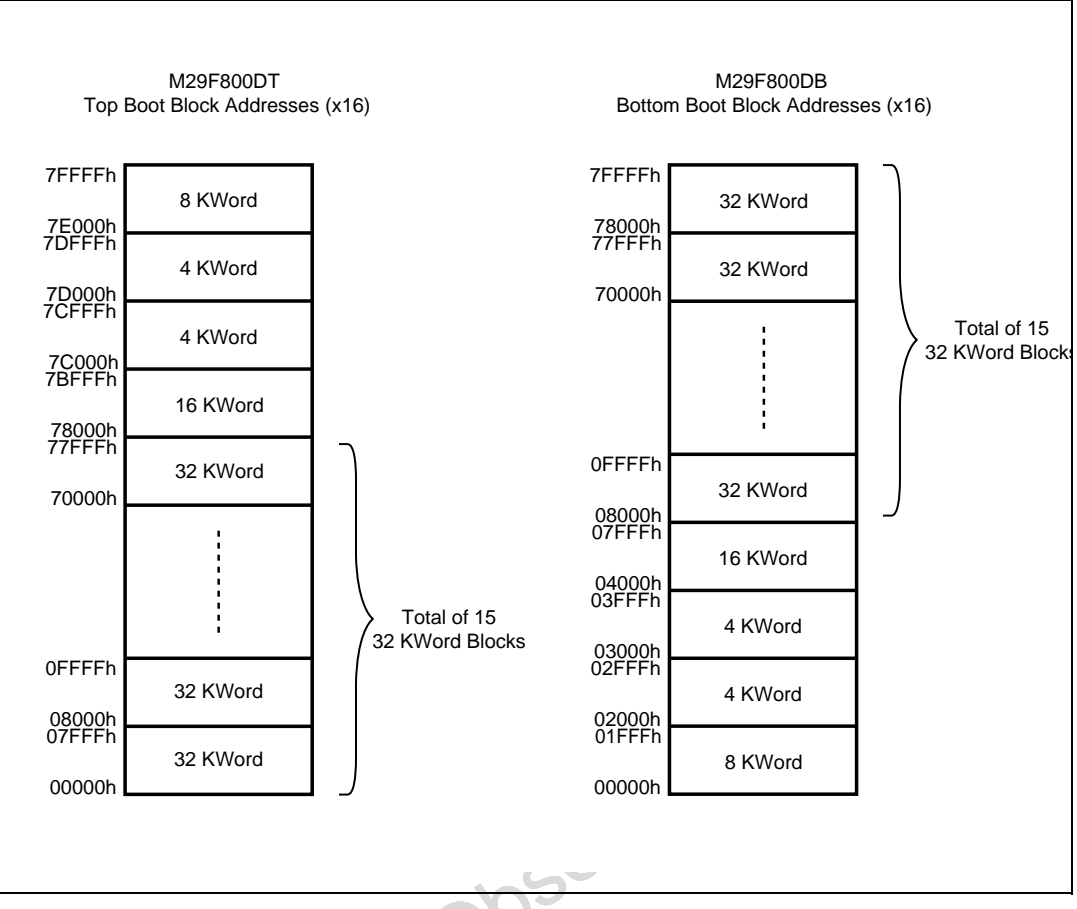

**Figure 5. Block addresses (x16)**

Obsolete Product(s) 1. Also see Appendix A, Table 19, and Table 20 for a full listing of the Block addresses.

 $\overline{\mathbf{S}}$ 

## **2 Signal descriptions**

See Figure 1: Logic diagram, and Table 1: Signal names for a brief overview of the signals connected to this device.

#### **2.0.1 Address Inputs (A0-A18)**

The Address Inputs select the cells in the memory array to access during Bus Read operations. During Bus Write operations they control the commands sent to the Command Interface of the internal state machine.

#### **2.0.2 Data Inputs/Outputs (DQ0-DQ7)**

The Data Inputs/Outputs output the data stored at the selected address during a Bus Read operation. During Bus Write operations they represent the commands sent to the Command Interface of the internal state machine.

#### **2.0.3 Data Inputs/Outputs (DQ8-DQ14)**

The Data Inputs/Outputs output the data stored at the selected address during a Bus Read operation when  $\overline{BYTE}$  is High,  $V_{\text{IH}}$ . When  $\overline{BYTE}$  is Low,  $V_{\text{II}}$ , these pins are not used and are high impedance. During Bus Write operations the Command Register does not use these bits. When reading the Status Register these bits should be ignored.

#### **2.0.4 Data Input/Output or Address Input (DQ15A-1)**

**2.0.3 Data Inputs/Outputs (DQ8-DQ14)**<br>
The Data Inputs/Outputs cutput the data stored at the selected address during a Bus Reaceperation when BYTE is High,  $V_{\text{H}_2}$ . When BYTE is Low,  $V_{\text{IL}}$ , these pins are not u When  $\overline{BYTE}$  is High,  $V_{\overline{I}}$ , this pin behaves as a Data Input/Output pin (as DQ8-DQ14). When  $\overline{BYTE}$  is Low,  $V_{II}$ , this pin behaves as an address pin; DQ15A–1 Low will select the LSB of the Word on the other addresses, DQ15A–1 High will select the MSB. Throughout the text consider references to the Data Input/Output to include this pin when BYTE is High and references to the Address Inputs to include this pin when BYTE is Low except when stated explicitly otherwise.

### **2.0.5 Chip Enable (E)**

The Chip Enable, E, activates the memory, allowing Bus Read and Bus Write operations to be performed. When Chip Enable is High,  $V_{\text{IH}}$ , all other pins are ignored.

### **2.0.6 Output Enable (G)**

The Output Enable,  $\overline{G}$ , controls the Bus Read operation of the memory.

#### **2.0.7 Write Enable (W)**

The Write Enable,  $\overline{W}$ , controls the Bus Write operation of the memory's Command Interface.

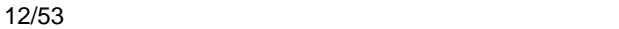

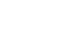

#### **2.0.8 Reset/Block Temporary Unprotect (RP)**

The Reset/Block Temporary Unprotect pin can be used to apply a Hardware Reset to the memory or to temporarily unprotect all Blocks that have been protected.

A Hardware Reset is achieved by holding Reset/Block Temporary Unprotect Low,  $V_{\text{IL}}$ , for at least  $t_{PI\,PX}$ . After Reset/Block Temporary Unprotect goes High,  $V_{IH}$ , the memory will be ready for Bus Read and Bus Write operations after t<sub>PHEL</sub> or t<sub>RHEL</sub>, whichever occurs last. See Section 2.0.9: Ready/Busy output (RB), Table 15: Reset/Block Temporary Unprotect AC characteristics, and Figure 13: Reset/Block Temporary Unprotect AC waveforms for more details.

Holding  $\overline{\text{RP}}$  at  $\text{V}_{\text{ID}}$  will temporarily unprotect the protected Blocks in the memory. Program and Erase operations on all blocks will be possible. The transition from  $V_{\text{IH}}$  to  $V_{\text{ID}}$  must be slower than  $t_{\text{PHPHH}}$ .

#### **2.0.9 Ready/Busy output (RB)**

The Ready/Busy pin is an open-drain output that can be used to identify when the device is performing a Program or Erase operation. During Program or Erase operations Ready/Busy is Low,  $V_{\text{OL}}$ . Ready/Busy is high-impedance during Read mode, Auto Select mode and Erase Suspend mode.

After a Hardware Reset, Bus Read and Bus Write operations cannot begin until Ready/Busy becomes high-impedance. See Table 15: Reset/Block Temporary Unprotect AC characteristics, and Figure 13: Reset/Block Temporary Unprotect AC waveforms.

The use of an open-drain output allows the Ready/Busy pins from several memories to be connected to a single pull-up resistor. A Low will then indicate that one, or more, of the memories is busy.

### **2.0.10 Byte/Word Organization Select (BYTE)**

The Byte/Word Organization Select pin is used to switch between the 8-bit and 16-bit Bus modes of the memory. When Byte/Word Organization Select is Low,  $V_{II}$ , the memory is in 8bit mode, when it is High,  $V_{\text{H}}$ , the memory is in 16-bit mode.

### **2.0.11 V<sub>CC</sub> Supply Voltage**

The  $V_{CC}$  Supply Voltage supplies the power for all operations (Read, Program, Erase etc.).

The United States of the matter is significant and the time that we have a state of the content of the content<br>of the program of Erase operation. During Program or Erase operations Ready/Bus<br>is Low VoL. Ready last high-im The Command Interface is disabled when the  $V_{CC}$  Supply Voltage is less than the Lockout voltage,  $V_{LKO}$ . This prevents Bus Write operations from accidentally damaging the data during power up, power down and power surges. If the Program/Erase Controller is programming or erasing during this time then the operation aborts and the memory contents being altered will be invalid.

A 0.1 $\mu$ F capacitor should be connected between the V<sub>CC</sub> Supply Voltage pin and the V<sub>SS</sub> Ground pin to decouple the current surges from the power supply. The PCB track widths must be sufficient to carry the currents required during program and erase operations,  $I_{CC3}$ .

#### 2.0.12 V<sub>SS</sub> Ground

The  $V_{SS}$  Ground is the reference for all voltage measurements.

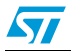

### **3 Bus operations**

There are five standard bus operations that control the device. These are Bus Read, Bus Write, Output Disable, Standby and Automatic Standby. See Table 2: Bus operations, BYTE  $=$  VIL, and Table 3: Bus operations, BYTE = VIH for a summary. Typically glitches of less than 5ns on Chip Enable or Write Enable are ignored by the memory and do not affect bus operations.

#### **3.0.1 Bus Read**

Bus Read operations read from the memory cells, or specific registers in the Command Interface. A valid Bus Read operation involves setting the desired address on the Address Inputs, applying a Low signal,  $V_{I L}$ , to Chip Enable and Output Enable and keeping Write Enable High,  $V_{\text{IH}}$ . The Data Inputs/Outputs will output the value, see Figure 10: Read Mode AC waveforms, and Table 12: Read AC characteristics for details of when the output becomes valid.

#### **3.0.2 Bus Write**

3.0.2 Bus Write<br>
Bus Write operations write to the Command Interface. A valid Bus Write operation begins by<br>
setting the desired address on the Address Inputs. The Address Inputs are latended by the<br>
Command Interface con Bus Write operations write to the Command Interface. A valid Bus Write operation begins by setting the desired address on the Address Inputs. The Address Inputs are latched by the Command Interface on the falling edge of Chip Enable or Write Enable, whichever occurs last. The Data Inputs/Outputs are latched by the Command Interface on the rising edge of Chip Enable or Write Enable, whichever occurs first. Output Enable must remain High,  $V_{H}$ , during the whole Bus Write operation. See Figure 11: Write AC waveforms, Write Enable controlled, Figure 12: Write AC waveforms, Chip Enable controlled, Table 13: Write AC characteristics, Write Enable controlled, and Table 14: Write AC characteristics, Chip Enable controlled, for details of the timing requirements.

#### **3.0.3 Output Disable**

The Data Inputs/Outputs are in the high impedance state when Output Enable is High,  $V_{\text{III}}$ .

#### **3.0.4 Standby**

When Chip Enable is High,  $V_{\text{IH}}$ , the memory enters Standby mode and the Data Inputs/Outputs pins are placed in the high-impedance state. To reduce the Supply Current to the Standby Supply Current,  $I_{CC2}$ , Chip Enable should be held within  $V_{CC} \pm 0.2V$ . For the Standby current level see Table 11: DC characteristics.

During program or erase operations the memory will continue to use the Program/Erase Supply Current,  $I_{CC3}$ , for Program or Erase operations until the operation completes.

#### **3.0.5 Automatic Standby**

If CMOS levels ( $V_{CC} \pm 0.2V$ ) are used to drive the bus and the bus is inactive for 150ns or more the memory enters Automatic Standby where the internal Supply Current is reduced to the Standby Supply Current,  $I_{CC2}$ . The Data Inputs/Outputs will still output data if a Bus Read operation is in progress.

14/53

 $\sqrt{}$ 

#### **3.0.6 Special bus operations**

Additional bus operations can be performed to read the Electronic Signature and also to apply and remove Block Protection. These bus operations are intended for use by programming equipment and are not usually used in applications. They require  $V_{ID}$  to be applied to some pins.

#### **3.0.7 Electronic Signature**

The memory has two codes, the manufacturer code and the device code, that can be read to identify the memory. These codes can be read by applying the signals listed in Table 2: Bus operations, BYTE = VIL, and Table 3: Bus operations,  $BYTE = VIH$ .

#### **3.0.8 Block Protection and Blocks Unprotection**

Each block can be separately protected against accidental Program or Erase. Protected blocks can be unprotected to allow data to be changed.

There are two methods available for protecting and unprotecting the blocks, one for use on programming equipment and the other for in-system use. Block Protect and Chip Unprotect operations are described in Appendix C.

|                                                                                                    | Ē               | $\overline{G}$  |                            |                 | <b>Address Inputs</b>                                                                        |                 | <b>Data Inputs/Outputs</b>         |
|----------------------------------------------------------------------------------------------------|-----------------|-----------------|----------------------------|-----------------|----------------------------------------------------------------------------------------------|-----------------|------------------------------------|
| <b>Operation</b>                                                                                                    |                 |                 | $\overline{\mathsf{w}}$    |                 | DQ15A-1, A0-A18                                                                              | <b>DQ14-DQ8</b> | <b>DQ7-DQ0</b>                     |
| <b>Bus Read</b>                                                                                                    | $V_{IL}$        | $V_{IL}$        | $V_{\text{IH}}$            |                 | Cell address                                                                                 | Hi-Z            | Data Output                        |
| <b>Bus Write</b>                                                                                                    | V <sub>IL</sub> | $V_{\text{IH}}$ | $V_{IL}$                   |                 | Command address                                                                              | Hi-Z            | Data Input                         |
| <b>Output Disable</b>                                                                                                    | X               | $V_{\text{IH}}$ | V <sub>IH</sub>            | X               |                                                                                              | $Hi-Z$          | $Hi-Z$                             |
| Standby                                                                                                    | $V_{\text{IH}}$ | X               | X                          | X               |                                                                                              | Hi-Z            | Hi-Z                               |
| <b>Read Manufacturer Code</b>                                                                                                    | $V_{IL}$        | $V_{IL}$        |                            | $V_{\text{IH}}$ | $AO = V_{II}$ , $A1 = V_{IL}$ , $A9 = V_{ID}$ ,<br>Others V <sub>IL</sub> or V <sub>IH</sub> | $Hi-Z$          | 20h                                |
| <b>Read Device Code</b>                                                                                                    | $V_{IL}$        | $V_{\parallel}$ | $\mathsf{V}_{\mathsf{IH}}$ |                 | $AO = V_{IH}$ , A1 = $V_{II}$ , A9 = $V_{ID}$ ,<br>Others $V_{II}$ or $V_{IH}$               | Hi-Z            | ECh (M29F800DT)<br>58h (M29F800DB) |
| 1. $X = V_{II}$ or $V_{IH}$ .<br>Bus operations, $\overline{BYTE} = V_{IH}^{(1)}$<br>Table 3.<br><b>Address Inputs</b><br><b>Data Inputs/Outputs</b><br>$\overline{G}$<br>Ē<br>$\overline{\mathsf{w}}$<br><b>Operation</b> |                 |                 |                            |                 |                                                                                              |                 |                                    |
|                                                                                                    |                 |                 |                            |                 | A0-A18                                                                                       |                 | DQ15A-1, DQ14-DQ0                  |
| <b>Bus Read</b>                                                                                                    | $V_{IL}$        |                 | $V_{IL}$                   | V <sub>IH</sub> | Cell address                                                                                 |                 | Data Output                        |
| <b>Bus Write</b>                                                                                                    | $V_{IL}$        |                 | V <sub>IH</sub>            | $V_{IL}$        | Command address                                                                              |                 | Data Input                         |
| <b>Output Disable</b>                                                                                                    | Χ               |                 | $V_{\text{IH}}$            | $V_{\text{IH}}$ | $\mathsf X$                                                                                  |                 | Hi-Z                               |

**Table 2. Bus operations, BYTE = VIL(1)**

### Table 3. Bus operations, BYTE = V<sub>IH</sub><sup>(1)</sup>

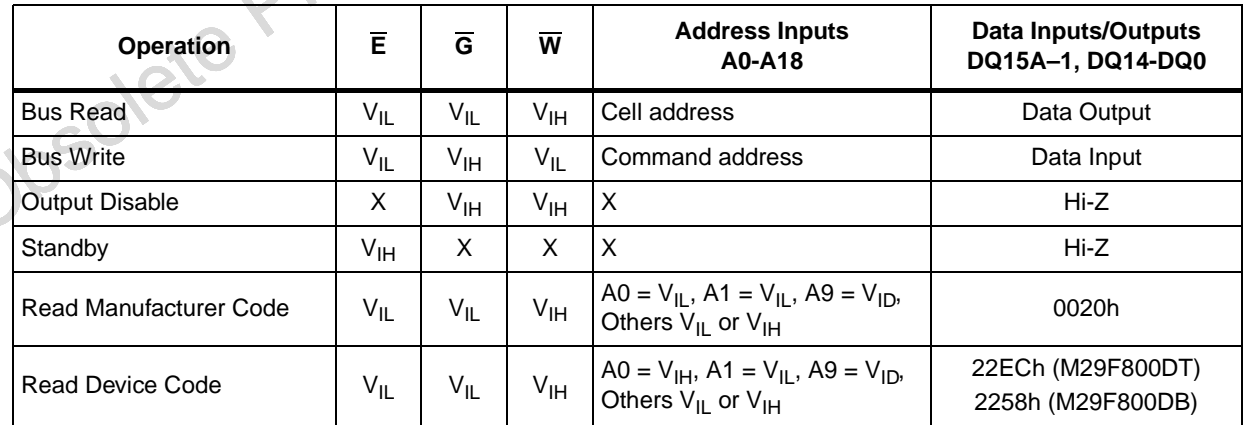

1.  $X = V_{II}$  or  $V_{IH}$ .

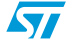

## **4 Command Interface**

All Bus Write operations to the memory are interpreted by the Command Interface. Commands consist of one or more sequential Bus Write operations. Failure to observe a valid sequence of Bus Write operations will result in the memory returning to Read mode. The long command sequences are imposed to maximize data security.

The address used for the commands changes depending on whether the memory is in 16 bit or 8-bit mode. See either Table 4, or Table 5, depending on the configuration that is being used, for a summary of the commands.

#### **4.0.1 Read/Reset command**

The Read/Reset command returns the memory to its Read mode where it behaves like a ROM or EPROM, unless otherwise stated. It also resets the errors in the Status Register. Either one or three Bus Write operations can be used to issue the Read/Reset command.

The Read/Reset Command can be issued, between Bus Write cycles before the start of a program or erase operation, to return the device to read mode. Once the program or erase operation has started the Read/Reset command is no longer accepted. The Read/Reset command will not abort an Erase operation when issued while in Erase Suspend.

#### **4.0.2 Auto Select command**

The Read/Reset Command can be issued, between Buss Witte cycles before the start of a<br>program or erase operation, to return the device to read mode. Once the program or erase<br>operation has started the Read/Reset command i The Auto Select command is used to read the Manufacturer Code, the Device Code and the Block Protection Status. Three consecutive Bus Write operations are required to issue the Auto Select command. Once the Auto Select command is issued the memory remains in Auto Select mode until a Read/Reset command is issued. Read CFI Query and Read/Reset commands are accepted in Auto Select mode, all other commands are ignored.

From the Auto Select mode the Manufacturer Code can be read using a Bus Read operation with A0 =  $V_{II}$  and A1 =  $V_{II}$ . The other address bits may be set to either  $V_{II}$  or  $V_{II}$ . The Manufacturer Code for STMicroelectronics is 0020h.

The Device Code can be read using a Bus Read operation with A0 =  $V_{H}$  and A1 =  $V_{H}$ . The other address bits may be set to either  $V_{II}$  or  $V_{IH}$ .

The Block Protection Status of each block can be read using a Bus Read operation with A0  $= V_{II}$ , A1 = V<sub>IH</sub>, and A12-A18 specifying the address of the block. The other address bits may be set to either  $V_{II}$  or  $V_{III}$ . If the addressed block is protected then 01h is output on Data Inputs/Outputs DQ0-DQ7, otherwise 00h is output.

#### **4.0.3 Program command**

The Program command can be used to program a value to one address in the memory array at a time. The command requires four Bus Write operations, the final write operation latches the address and data in the internal state machine and starts the Program/Erase Controller.

If the address falls in a protected block then the Program command is ignored, the data remains unchanged. The Status Register is never read and no error condition is given.

During the program operation the memory will ignore all commands. It is not possible to issue any command to abort or pause the operation. Typical program times are given in Table 6: Program, Erase times and Program, Erase Endurance cycles. Bus Read operations during the program operation will output the Status Register on the Data Inputs/Outputs. See Section 5: Status Register, for more details.

After the program operation has completed the memory will return to the Read mode, unless an error has occurred. When an error occurs the memory will continue to output the Status Register. A Read/Reset command must be issued to reset the error condition and return to Read mode.

Note that the Program command cannot change a bit set at '0' back to '1'. One of the Erase Commands must be used to set all the bits in a block or in the whole memory from '0' to '1'.

#### **4.0.4 Unlock Bypass command**

The Unlock Bypass command is used in conjunction with the Unlock Bypass Program command to program the memory. When the access time to the device is long (as with some EPROM programmers) considerable time saving can be made by using these commands. Three Bus Write operations are required to issue the Unlock Bypass command.

Once the Unlock Bypass command has been issued the memory will only accept the Unlock Bypass Program command and the Unlock Bypass Reset command. The memory can be read as if in Read mode.

#### **4.0.5 Unlock Bypass Program command**

The Unlock Bypass Program command can be used to program one address in memory at a time. The command requires two Bus Write operations, the final write operation latches the address and data in the internal state machine and starts the Program/Erase Controller.

Note that the Program command cannot change a bit set at '0' back to '1'. One of the Erasc<br>Commands must be used to set all the bits in a block or in the whole memory from '0' to '1<br>
4.0.4<br>
Unlock Bypass command<br>
The Unloc The Program operation using the Unlock Bypass Program command behaves identically to the Program operation using the Program command. A protected block cannot be programmed; the operation cannot be aborted and the Status Register is read. Errors must be reset using the Read/Reset command, which leaves the device in Unlock Bypass Mode. See the Program command for details on the behavior.

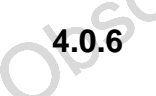

#### **4.0.6 Unlock Bypass Reset command**

The Unlock Bypass Reset command can be used to return to Read/Reset mode from Unlock Bypass Mode. Two Bus Write operations are required to issue the Unlock Bypass Reset command. Read/Reset command does not exit from Unlock Bypass Mode.

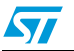

#### **4.0.7 Chip Erase command**

The Chip Erase command can be used to erase the entire chip. Six Bus Write operations are required to issue the Chip Erase Command and start the Program/Erase Controller.

If any blocks are protected then these are ignored and all the other blocks are erased. If all of the blocks are protected the Chip Erase operation appears to start but will terminate within about 100µs, leaving the data unchanged. No error condition is given when protected blocks are ignored.

During the erase operation the memory will ignore all commands. It is not possible to issue any command to abort the operation. Typical chip erase times are given in Table 6. All Bus Read operations during the Chip Erase operation will output the Status Register on the Data Inputs/Outputs. See Section 5: Status Register, for more details.

After the Chip Erase operation has completed the memory will return to the Read Mode, unless an error has occurred. When an error occurs the memory will continue to output the Status Register. A Read/Reset command must be issued to reset the error condition and return to Read Mode.

The Chip Erase Command sets all of the bits in unprotected blocks of the memory to '1'. All previous data is lost.

#### **4.0.8 Block Erase command**

The Chip Erase Command sets all of the bits in unprotected blocks of the memory to 1. A<br>previous data is lost.<br> **4.0.8** Block Erase command can be used to erase a list of one or more blocks. Six Bus Wirt<br>
operations are r The Block Erase command can be used to erase a list of one or more blocks. Six Bus Write operations are required to select the first block in the list. Each additional block in the list can be selected by repeating the sixth Bus Write operation using the address of the additional block. The Block Erase operation starts the Program/Erase Controller about 50µs after the last Bus Write operation. Once the Program/Erase Controller starts it is not possible to select any more blocks. Each additional block must therefore be selected within 50us of the last block. The 50µs timer restarts when an additional block is selected. The Status Register can be read after the sixth Bus Write operation. See the Status Register for details on how to identify if the Program/Erase Controller has started the Block Erase operation.

If any selected blocks are protected then these are ignored and all the other selected blocks are erased. If all of the selected blocks are protected the Block Erase operation appears to start but will terminate within about 100µs, leaving the data unchanged. No error condition is given when protected blocks are ignored.

During the Block Erase operation the memory will ignore all commands except the Erase Suspend command. Typical block erase times are given in Table 6. All Bus Read operations during the Block Erase operation will output the Status Register on the Data Inputs/Outputs. See Section 5: Status Register, for more details.

After the Block Erase operation has completed the memory will return to the Read Mode, unless an error has occurred. When an error occurs the memory will continue to output the Status Register. A Read/Reset command must be issued to reset the error condition and return to Read mode.

The Block Erase Command sets all of the bits in the unprotected selected blocks to '1'. All previous data in the selected blocks is lost.

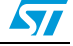

#### **4.0.9 Erase Suspend command**

The Erase Suspend command may be used to temporarily suspend a Block Erase operation and return the memory to Read mode. The command requires one Bus Write operation.

The Program/Erase Controller will suspend within the Erase Suspend Latency Time (refer to Table 6 for value) of the Erase Suspend command being issued. Once the Program/Erase Controller has stopped the memory will be set to Read mode and the Erase will be suspended. If the Erase Suspend command is issued during the period when the memory is waiting for an additional block (before the Program/Erase Controller starts) then the Erase is suspended immediately and will start immediately when the Erase Resume command is issued. It is not possible to select any further blocks to erase after the Erase Resume.

During Erase Suspend it is possible to Read and Program cells in blocks that are not being erased; both Read and Program operations behave as normal on these blocks. If any attempt is made to program in a protected block or in the suspended block then the Program command is ignored and the data remains unchanged. The Status Register is not read and no error condition is given. Reading from blocks that are being erased will output the Status Register.

It is also possible to issue the Auto Select, Read CFI Query and Unlock Bypass commands during an Erase Suspend. The Read/Reset command must be issued to return the device to Read Array mode before the Resume command will be accepted.

#### **4.0.10 Erase Resume command**

The Erase Resume command must be used to restart the Program/Erase Controller from Erase Suspend. An erase can be suspended and resumed more than once.

#### **4.0.11 Read CFI Query command**

The Read CFI Query Command is used to read data from the Common Flash Interface (CFI) Memory Area. This command is valid when the device is ready to read the array data or when the device is in autoselected mode.

The Islam Subsolete CFI is the Auto Select, Read CFI Query and Unlock Bypass command<br>
It is also possible to issue the Auto Select, Read CFI Query and Unlock Bypass command<br>
Chering an Erase Suspend. The Read/Reset command One Bus Write cycle is required to issue the Read CFI Query Command. Once the command is issued subsequent Bus Read operations read from the Common Flash Interface Memory Area. The Read/Reset command must be issued to return the device to Read Array mode. See Appendix B, Table 21, Table 22, Table 23, Table 24, Table 25, and Appendix B: Common Flash Interface (CFI), for details on the information contained in the Common Flash Interface (CFI) memory area.

### **4.0.12 Block Protect and Chip Unprotect commands**

Each block can be separately protected against accidental Program or Erase. The whole chip can be unprotected to allow the data inside the blocks to be changed.

Block Protect and Chip Unprotect operations are described in Appendix C.

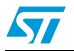

 $\sqrt{2}$ 

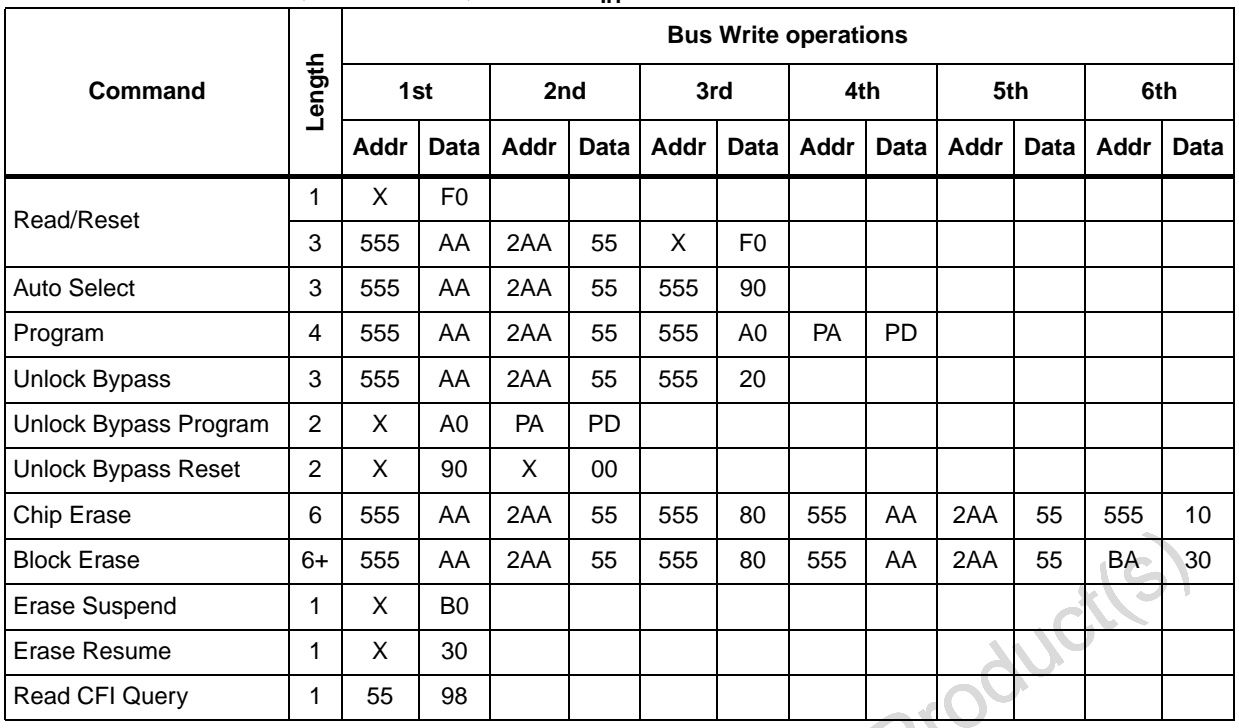

#### Table 4. Commands, 16-bit mode,  $\overline{BYTE} = V_{IH}^{(1)}$

Obsolete Product(s) - Obsolete 1. X Don't Care, PA Program Address, PD Program Data, BA Any address in the Block. All values in the table are in<br>hexadecimal. The Command Interface only uses A–1, A0<u>-A10 a</u>nd DQ0-DQ7 to verif<u>y the c</u>ommands; A11-A18, DQ

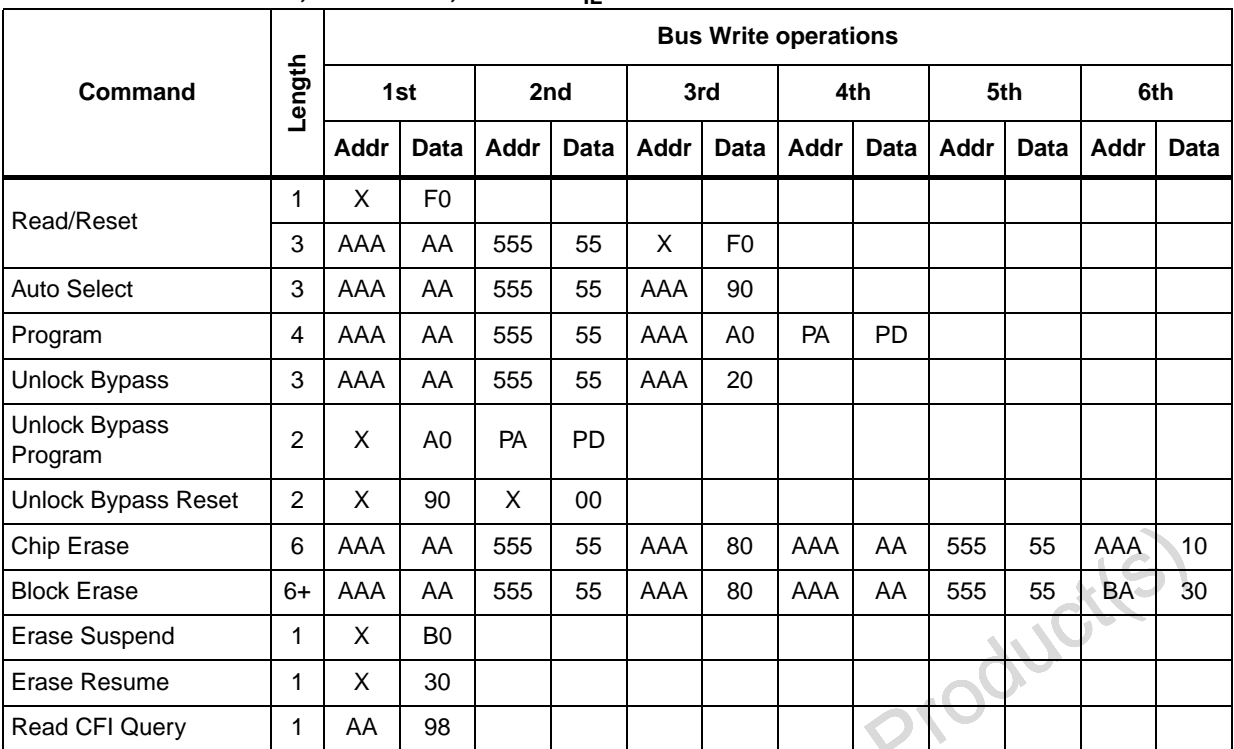

#### **Table 5. Commands, 8-bit mode, BYTE = VIL(1)**

1. X Don't Care, PA Program Address, PD Program Data, BA Any address in the Block. All values in the table are in hexadecimal. The Command Interface only uses A–1, A0<u>-A10 a</u>nd DQ0-DQ7 to verif<u>y the c</u>ommands; A11-A18, DQ8-<br>DQ14 and DQ15 are Don't Care. DQ15A–1 is A–1 when BYTE is V<sub>IL</sub> or DQ15 when BYTE is V<sub>IH</sub>.

#### **Table 6. Program, Erase times and Program, Erase Endurance cycles**

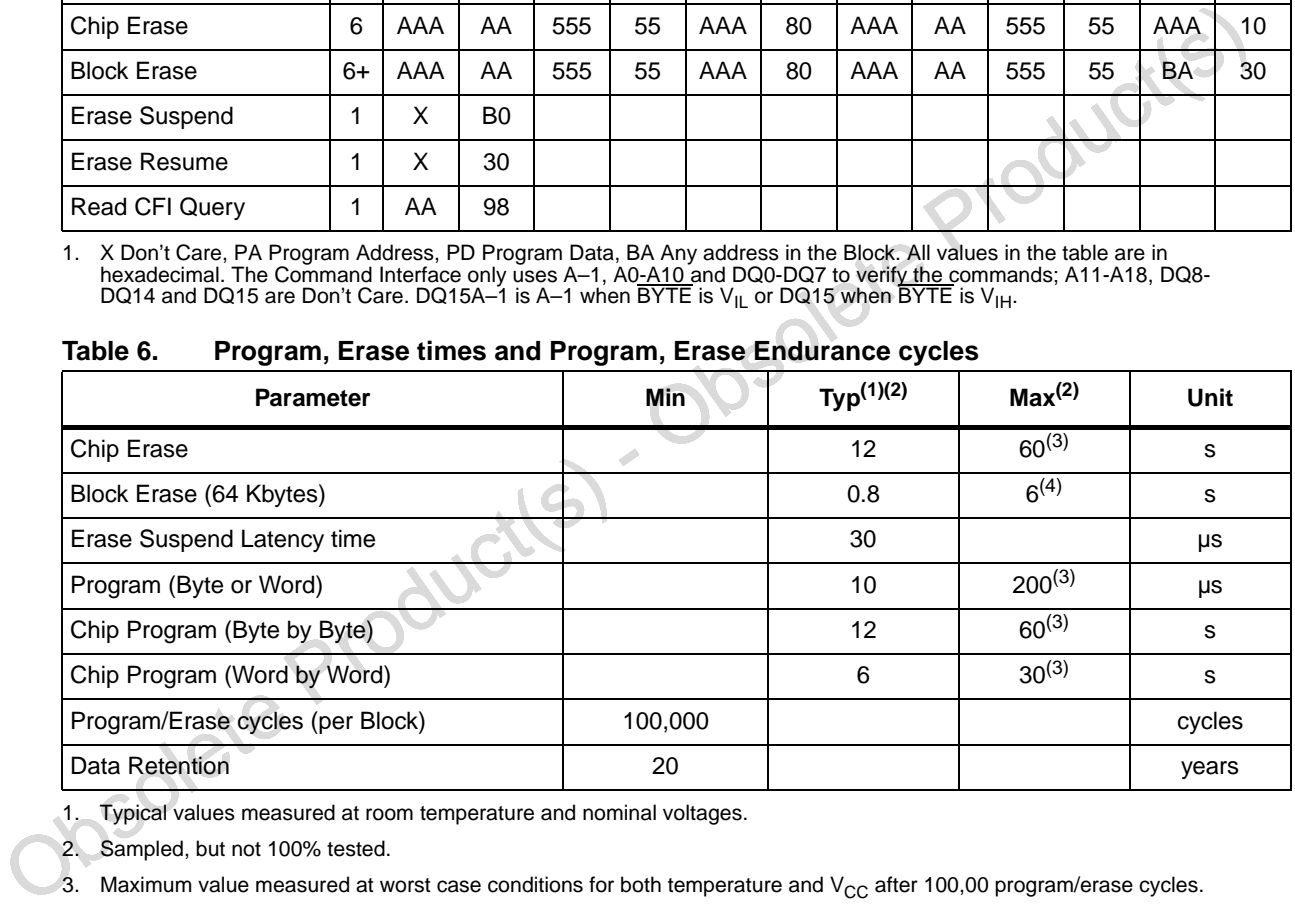

1. Typical values measured at room temperature and nominal voltages.

2. Sampled, but not 100% tested.

3. Maximum value measured at worst case conditions for both temperature and  $V_{CC}$  after 100,00 program/erase cycles.

4. Maximum value measured at worst case conditions for both temperature and  $V_{CC}$ .

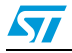

### **5 Status Register**

Bus Read operations from any address always read the Status Register during Program and Erase operations. It is also read during Erase Suspend when an address within a block being erased is accessed.

The bits in the Status Register are summarized in Table 7: Status Register Bits.

#### **5.0.1 Data Polling Bit (DQ7)**

The Data Polling Bit can be used to identify whether the Program/Erase Controller has successfully completed its operation or if it has responded to an Erase Suspend. The Data Polling Bit is output on DQ7 when the Status Register is read.

During Program operations the Data Polling Bit outputs the complement of the bit being programmed to DQ7. After successful completion of the Program operation the memory returns to Read mode and Bus Read operations from the address just programmed output DQ7, not its complement.

During Erase operations the Data Polling Bit outputs '0', the complement of the erased state of DQ7. After successful completion of the Erase operation the memory returns to Read Mode.

In Erase Suspend mode the Data Polling Bit will output a '1' during a Bus Read operation within a block being erased. The Data Polling Bit will change from a '0' to a '1' when the Program/Erase Controller has suspended the Erase operation.

Figure 6: Data Polling flowchart, gives an example of how to use the Data Polling Bit. A Valid Address is the address being programmed or an address within the block being erased.

#### **5.0.2 Toggle Bit (DQ6)**

The Toggle Bit can be used to identify whether the Program/Erase Controller has successfully completed its operation or if it has responded to an Erase Suspend. The Toggle Bit is output on DQ6 when the Status Register is read.

During Program and Erase operations the Toggle Bit changes from '0' to '1' to '0', etc., with successive Bus Read operations at any address. After successful completion of the operation the memory returns to Read mode.

During Erase Suspend mode the Toggle Bit will output when addressing a cell within a block being erased. The Toggle Bit will stop toggling when the Program/Erase Controller has suspended the Erase operation.

COT, not its complement.<br>
During Erase operations the Data Polling Bit outputs '0', the complement of the erased stat<br>
of DQ7. After successful completion of the Erase operation the memory returns to Read<br>
Mode.<br>
In Erase If any attempt is made to erase a protected block, the operation is aborted, no error is signalled and DQ6 toggles for approximately 100µs. If any attempt is made to program a protected block or a suspended block, the operation is aborted, no error is signalled and DQ6 toggles for approximately 1us.

Figure 7: Data Toggle flowchart, gives an example of how to use the Data Toggle Bit.

#### **5.0.3 Error Bit (DQ5)**

The Error Bit can be used to identify errors detected by the Program/Erase Controller. The Error Bit is set to '1' when a Program, Block Erase or Chip Erase operation fails to write the correct data to the memory. If the Error Bit is set a Read/Reset command must be issued before other commands are issued. The Error bit is output on DQ5 when the Status Register is read.

Note that the Program command cannot change a bit set to '0' back to '1' and attempting to do so will set DQ5 to '1'. A Bus Read operation to that address will show the bit is still '0'. One of the Erase commands must be used to set all the bits in a block or in the whole memory from '0' to '1'

#### **5.0.4 Erase Timer Bit (DQ3)**

The Erase Timer Bit can be used to identify the start of Program/Erase Controller operation during a Block Erase command. Once the Program/Erase Controller starts erasing the Erase Timer Bit is set to '1'. Before the Program/Erase Controller starts the Erase Timer Bit is set to '0' and additional blocks to be erased may be written to the Command Interface. The Erase Timer Bit is output on DQ3 when the Status Register is read.

#### **5.0.5 Alternative Toggle Bit (DQ2)**

The Alternative Toggle Bit can be used to monitor the Program/Erase controller during Erase operations. The Alternative Toggle Bit is output on DQ2 when the Status Register is read.

During Chip Erase and Block Erase operations the Toggle Bit changes from '0' to '1' to '0', etc., with successive Bus Read operations from addresses within the blocks being erased. A protected block is treated the same as a block not being erased. Once the operation completes the memory returns to Read mode.

During Erase Suspend the Alternative Toggle Bit changes from '0' to '1' to '0', etc. with successive Bus Read operations from addresses within the blocks being erased. Bus Read operations to addresses within blocks not being erased will output the memory cell data as if in Read mode.

is set of 10' and additional blocks to be erased may be written to the Command Interface.<br>
The Erase Timer Bit is output on DQ3 when the Status Register is read.<br> **S.0.5** Alternative Toggle Bit (DQ2)<br>
The Alternative Toggl After an Erase operation that causes the Error Bit to be set the Alternative Toggle Bit can be used to identify which block or blocks have caused the error. The Alternative Toggle Bit changes from '0' to '1' to '0', etc. with successive Bus Read Operations from addresses within blocks that have not erased correctly. The Alternative Toggle Bit does not change if the addressed block has erased correctly.

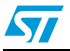

| <b>Operation</b>                                                                             | <b>Address</b>       | DQ7              | DQ <sub>6</sub> | DQ <sub>5</sub>     | DQ3      | DQ <sub>2</sub> | $R\bar{B}$   |
|----------------------------------------------------------------------------------------------|----------------------|------------------|-----------------|---------------------|----------|-----------------|--------------|
| Program                                                                                      | Any address          | $\overline{DQ7}$ | Toggle          | $\Omega$            |          |                 | $\Omega$     |
| Program during<br><b>Erase Suspend</b>                                                       | Any address          | $\overline{DQ7}$ | Toggle          | 0                   |          |                 | 0            |
| Program Error                                                                                | Any address          | DQ7              | Toggle          | 1                   |          |                 | $\Omega$     |
| Chip Erase                                                                                   | Any address          | $\Omega$         | Toggle          | $\Omega$            | 1        | Toggle          | $\Omega$     |
| <b>Block Erase</b>                                                                           | Erasing Block        | $\mathbf 0$      | Toggle          | 0                   | 0        | Toggle          | $\mathbf 0$  |
| before timeout                                                                               | Non-Erasing Block    | $\Omega$         | Toggle          | 0                   | $\Omega$ | No Toggle       | $\Omega$     |
| <b>Block Erase</b>                                                                           | Erasing Block        | 0                | Toggle          | 0                   | 1        | Toggle          | 0            |
|                                                                                              | Non-Erasing Block    | $\Omega$         | Toggle          | 0                   | 1        | No Toggle       | $\Omega$     |
|                                                                                              | Erasing Block        | 1                | No Toggle       | $\Omega$            |          | Toggle          | 1            |
| Erase Suspend                                                                                | Non-Erasing Block    |                  |                 | Data read as normal |          |                 | 1            |
| <b>Erase Error</b>                                                                           | Good Block address   | $\Omega$         | Toggle          | 1                   | 1        | No Toggle       | $\mathbf{0}$ |
|                                                                                              | Faulty Block address | 0                | Toggle          | 1                   | 1        | <b>Toggle</b>   | 0            |
| Unspecified data bits should be ignored.<br>1.<br><b>Data Polling flowchart</b><br>Figure 6. |                      |                  |                 |                     |          |                 |              |
|                                                                                              |                      |                  |                 |                     |          |                 |              |

Tahle 7 **Status Register Bits<sup>(1)</sup>** 

#### **Data Polling flowchart**

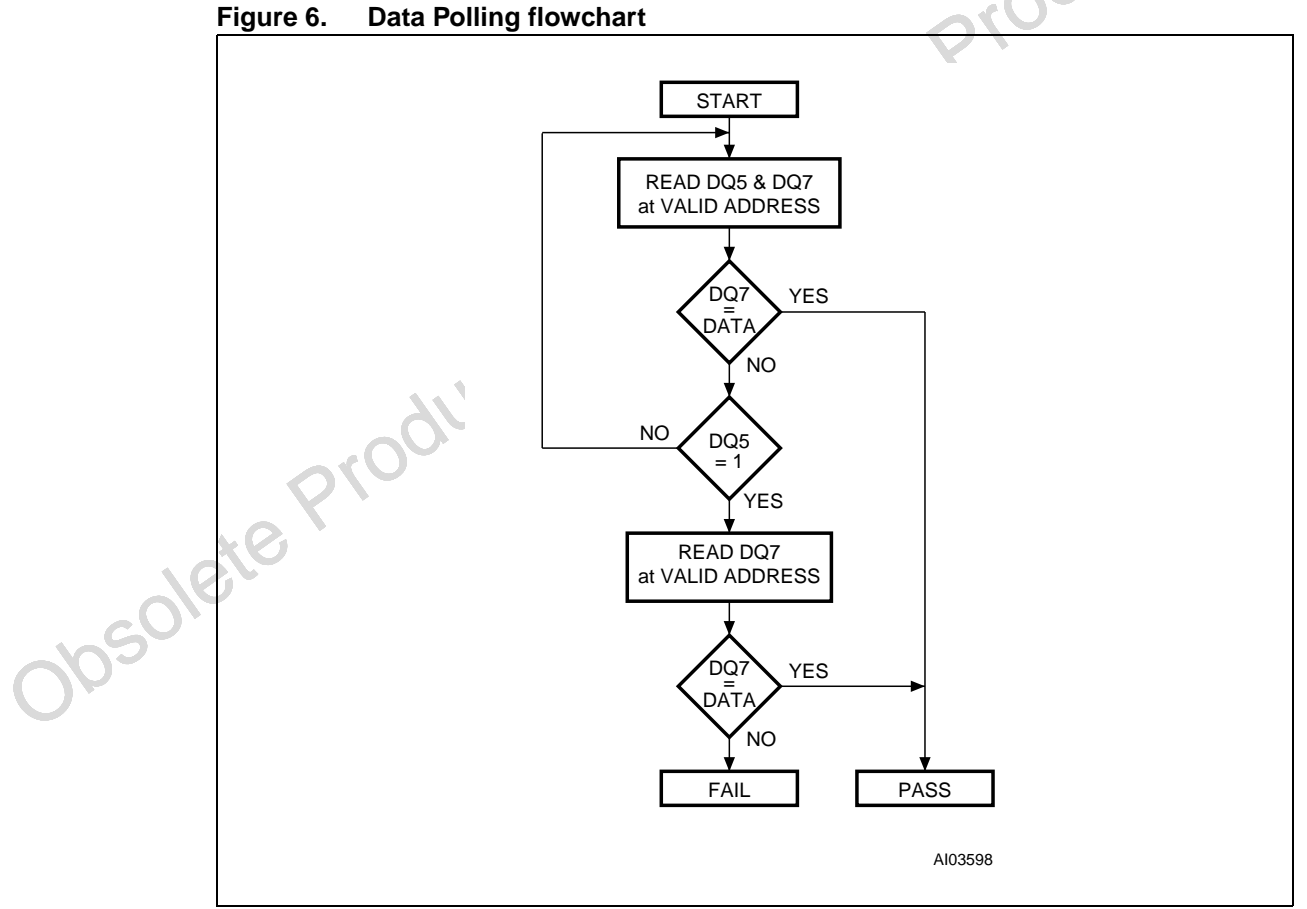

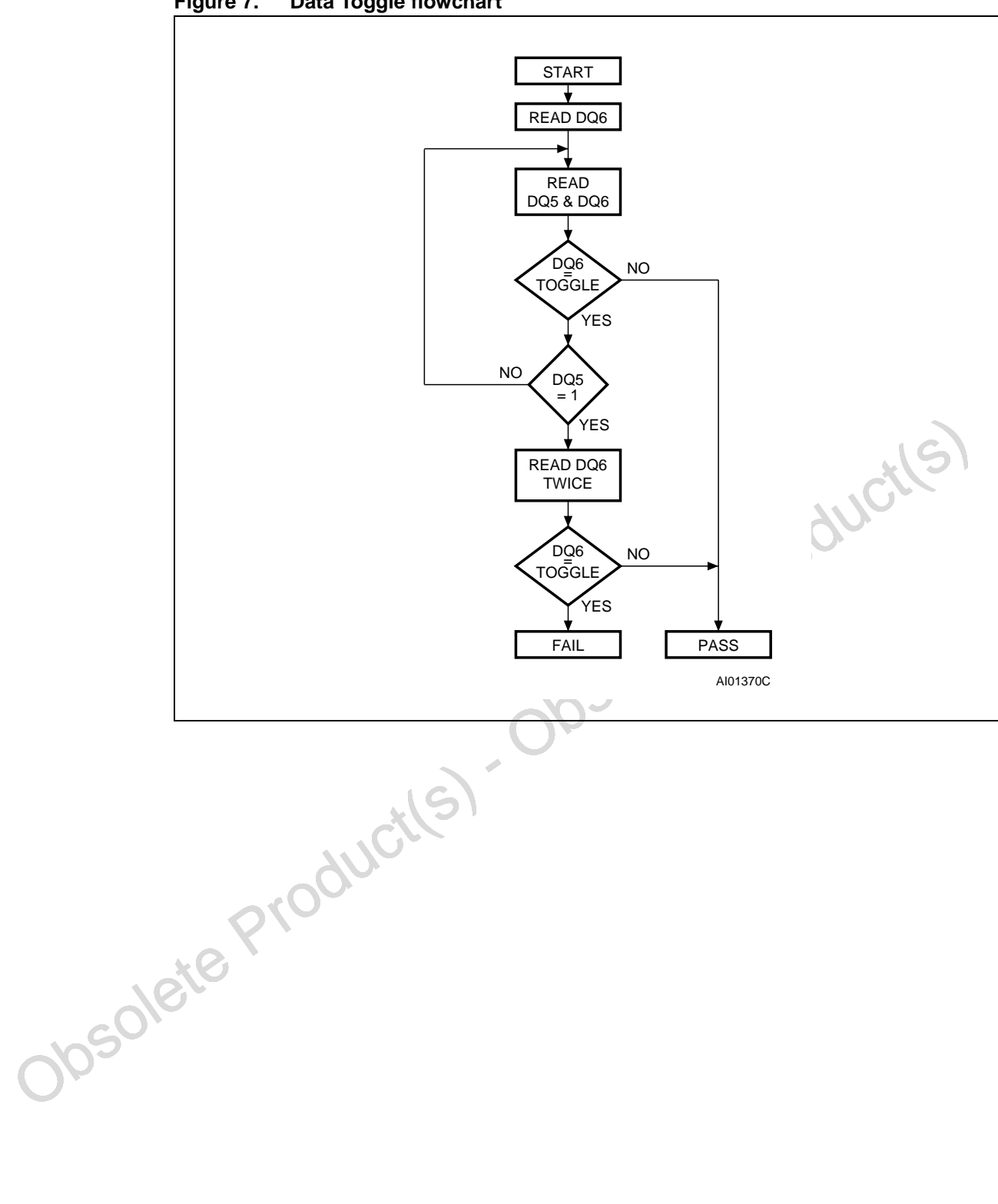

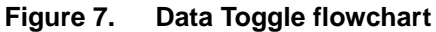

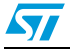

# **6 Maximum rating**

Stressing the device above the rating listed in the Absolute Maximum Ratings" table may cause permanent damage to the device. Exposure to Absolute Maximum Rating conditions for extended periods may affect device reliability. These are stress ratings only and operation of the device at these or any other conditions above those indicated in the Operating sections of this specification is not implied. Refer also to the STMicroelectronics SURE Program and other relevant quality documents.

| Symbol                       | <b>Parameter</b>                 | Min    | Max           | Unit |
|------------------------------|----------------------------------|--------|---------------|------|
| $\mathsf{T}_{\mathsf{BIAS}}$ | Temperature under bias           | $-50$  | 125           | °C   |
| $\mathsf{T}_{\text{STG}}$    | Storage temperature              | $-65$  | 150           | °C   |
| $V_{IO}$                     | Input or Output voltage $(1)(2)$ | $-0.6$ | $V_{CC}$ +0.6 |      |
| $V_{\rm CC}$                 | Supply voltage                   | $-0.6$ | 6             |      |
| $V_{ID}$                     | Identification voltage           | $-0.6$ | 13.5          |      |

Table 8. **Absolute maximum ratings** 

1. Minimum voltage may undershoot to –2V during transition and for less than 20ns during transitions.

Obsolete Product(s) - Obsolete Pr 2. Maximum voltage may overshoot to  $V_{CC}$  +2V during transition and for less than 20ns during transitions.

## **7 DC and AC parameters**

This section summarizes the operating measurement conditions, and the DC and AC characteristics of the device. The parameters in the DC and AC characteristics Tables that follow, are derived from tests performed under the Measurement Conditions summarized in Table 9: Operating and AC measurement conditions. Designers should check that the operating conditions in their circuit match the operating conditions when relying on the quoted parameters.

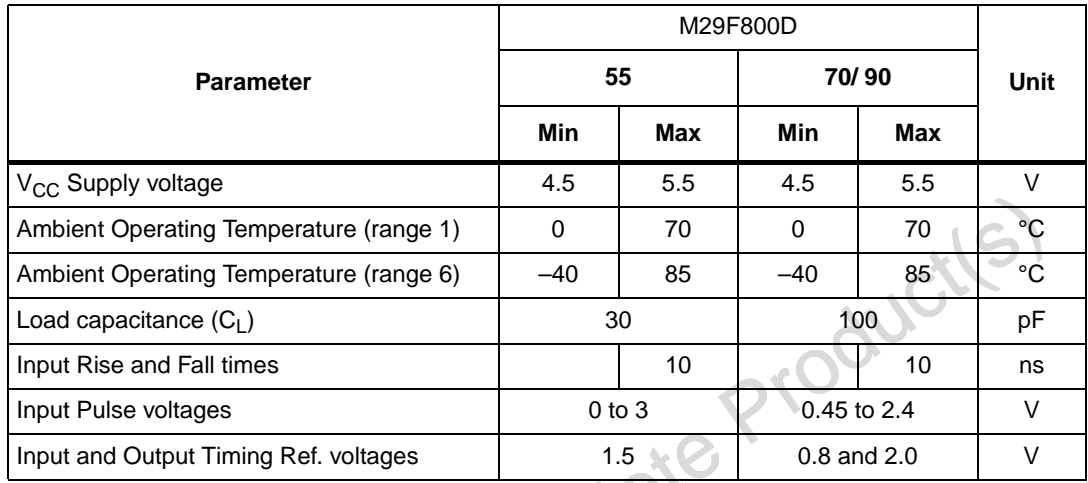

#### Table 9. **Operating and AC measurement conditions**

#### **Figure 8. AC measurement I/O waveform**

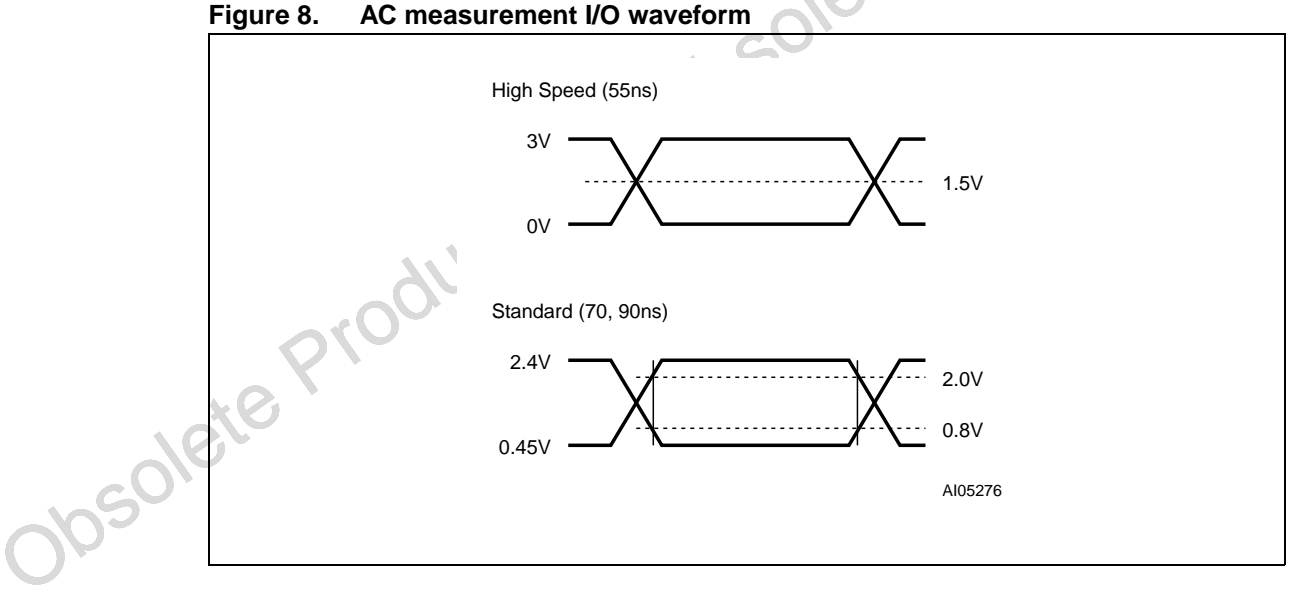

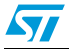

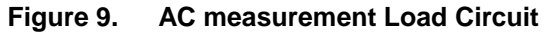

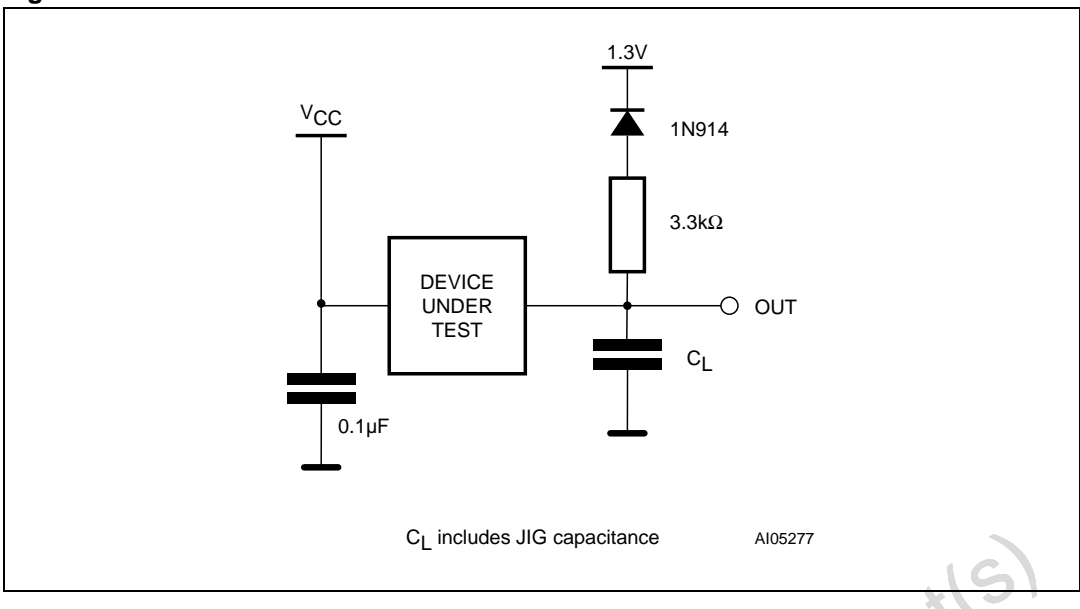

#### Table 10. Device capacitance<sup>(1)</sup>

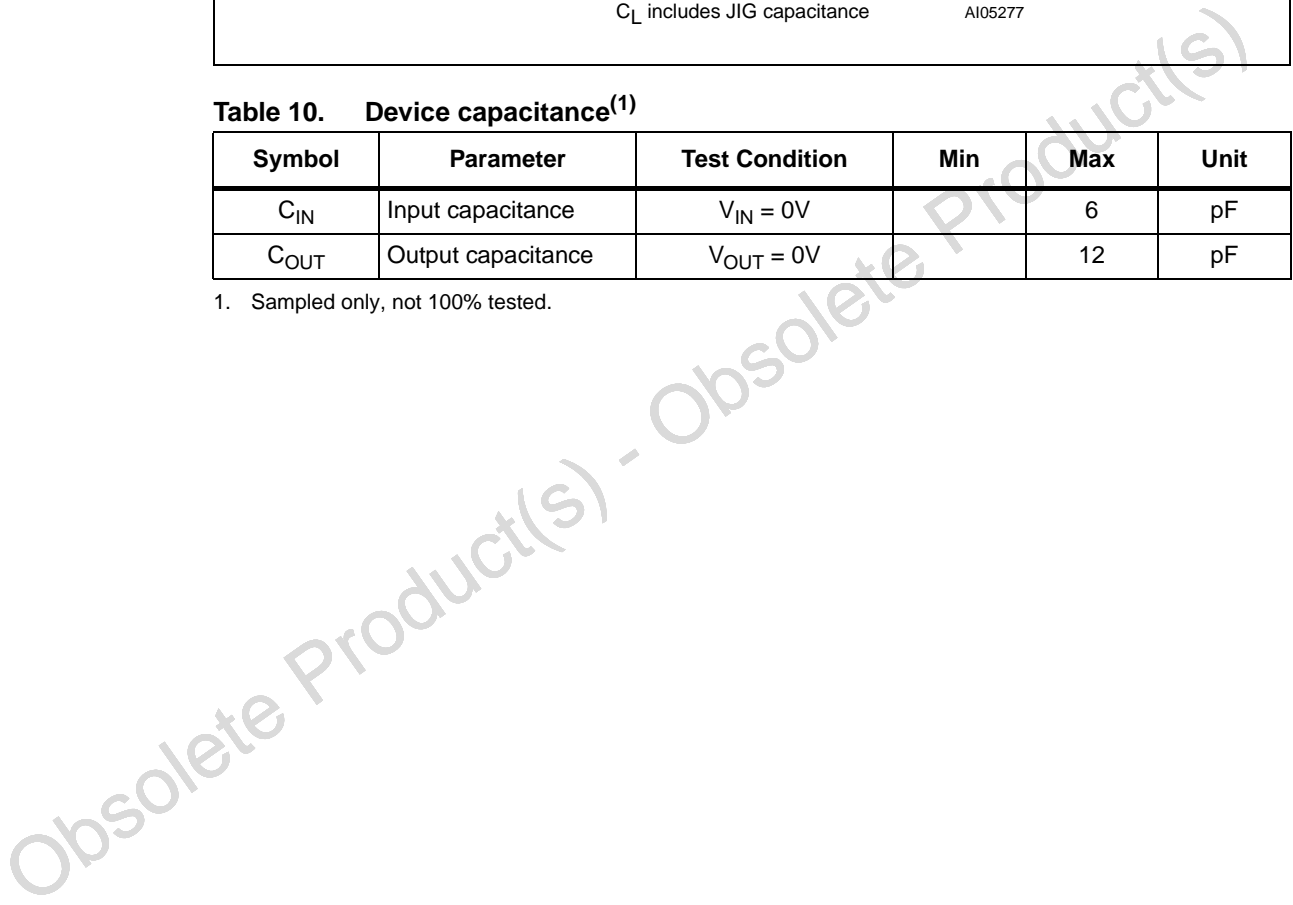

1. Sampled only, not 100% tested.

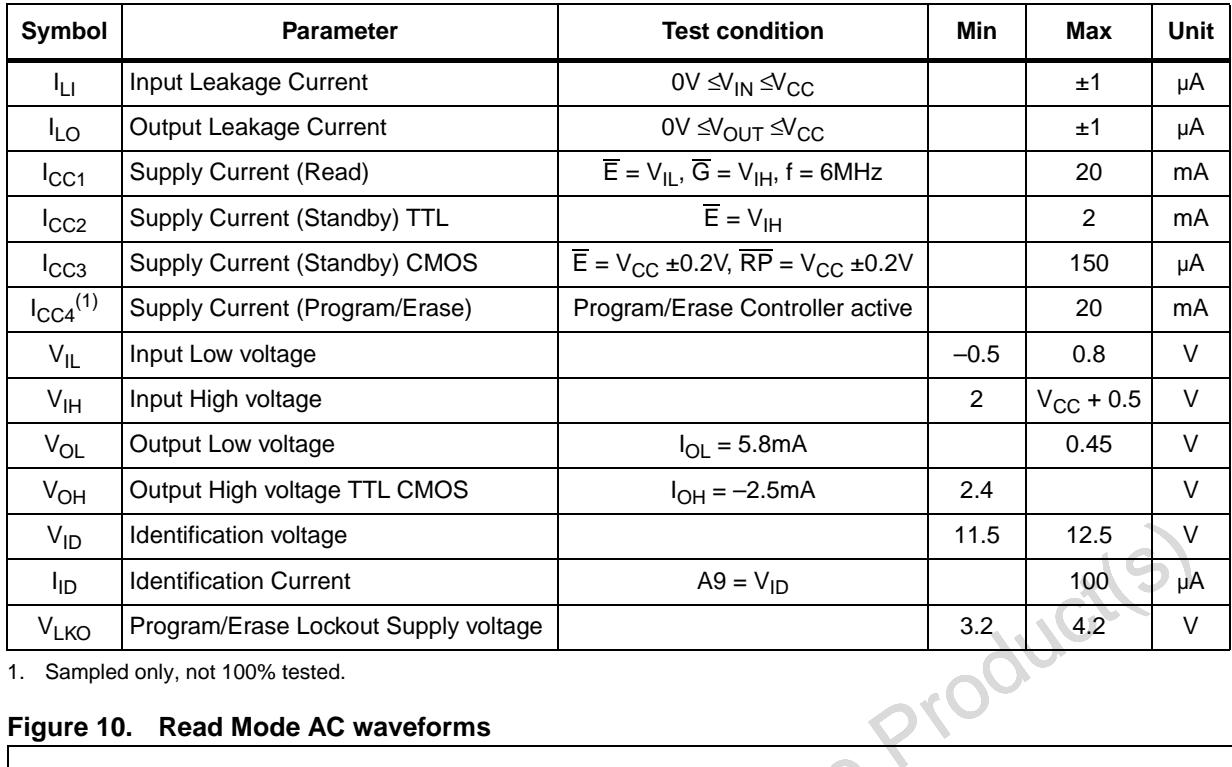

#### **Table 11. DC characteristics**

1. Sampled only, not 100% tested.

#### **Figure 10. Read Mode AC waveforms**

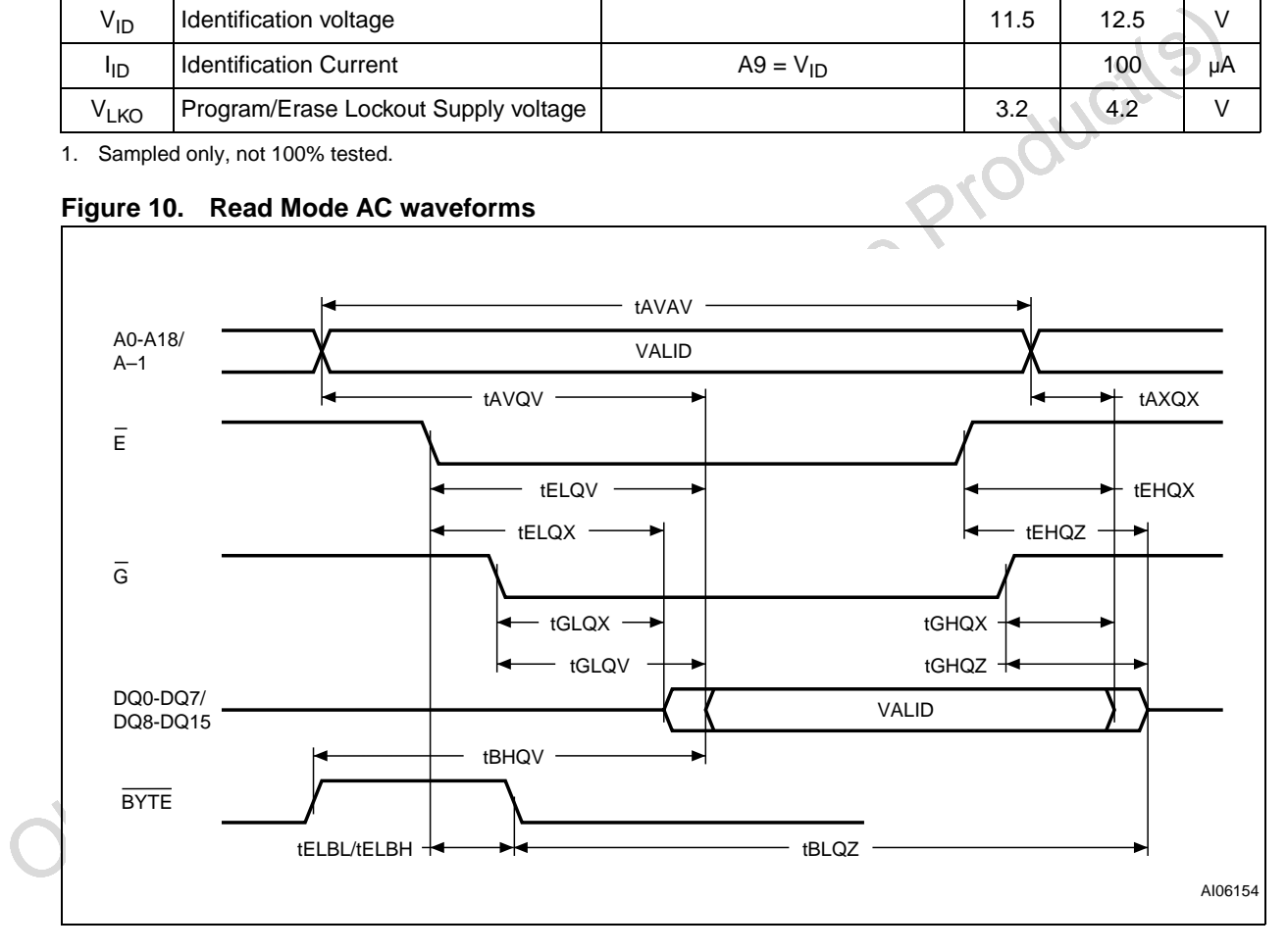

 $\sqrt{2}$ 

 $\sqrt{2}$ 

|                                                   |                                        |                                                                          |                                                                                                    | M29F800D |              |                |      |
|---------------------------------------------------|----------------------------------------|--------------------------------------------------------------------------|----------------------------------------------------------------------------------------------------|----------|--------------|----------------|------|
| Symbol                                            | Alt                                    | <b>Parameter</b>                                                         | <b>Test condition</b>                                                                                |          | 55           | 70/90          | Unit |
| t <sub>AVAV</sub>                                 | $t_{RC}$                               | Address Valid to Next Address Valid                                      | $\overline{\mathsf{E}} = \mathsf{V}_{\mathsf{IL}}, \overline{\mathsf{G}} = \mathsf{V}_{\mathsf{IL}}$ | Min      | 55           | 70             | ns   |
| t <sub>AVQV</sub>                                 | $t_{ACC}$                              | Address Valid to Output Valid                                            | $\overline{E} = V_{IL}, \overline{G} = V_{IL}$                                                       | Max      | 55           | 70             | ns   |
| $t_{ELQX}$ <sup>(1)</sup>                         | $t_{LZ}$                               | Chip Enable Low to Output Transition                                     | $\overline{G} = V_{II}$                                                                              | Min      | $\mathbf 0$  | 0              | ns   |
| $t_{ELQV}$                                        | $t_{CE}$                               | Chip Enable Low to Output Valid                                          | $\overline{G} = V_{IL}$                                                                              | Max      | 55           | 70             | ns   |
| $\frac{t_{\text{GLQX}}(1)}{t}$                    | $t_{OLZ}$                              | Output Enable Low to Output Transition                                   | $\overline{E} = V_{IL}$                                                                              | Min      | $\mathbf 0$  | 0              | ns   |
| $t_{\text{GLQV}}$                                 | $t_{OE}$                               | Output Enable Low to Output Valid                                        | $\overline{E} = V_{IL}$                                                                              | Max      | 30           | 30             | ns   |
| $t_{EHQZ}$ <sup>(1)</sup>                         | $t_{HZ}$                               | Chip Enable High to Output Hi-Z                                          | $\overline{G} = V_{IL}$                                                                              | Max      | 18           | 20             | ns   |
| $t_{GHQZ}^{(1)}$                                  | $t_{\text{DF}}$                        | Output Enable High to Output Hi-Z                                        | $\overline{E} = V_{IL}$                                                                              | Max      | 18           | 20             | ns   |
| t <sub>EHQX</sub> t <sub>GHQX</sub><br>$t_{AXQX}$ | $t_{OH}$                               | Chip Enable, Output Enable or Address<br>Transition to Output Transition |                                                                                                    | Min      | 0            | $\pmb{0}$      | ns   |
| $t_{\text{ELBL}}$<br>$t_{\sf ELBH}$               | <sup>t</sup> ELFL<br><sup>t</sup> ELFH | Chip Enable to BYTE Low or High                                          |                                                                                                    | Max      | 5            | 5 <sup>1</sup> | ns   |
| t <sub>BLQZ</sub>                                 | t <sub>FLQZ</sub>                      | BYTE Low to Output Hi-Z                                                  |                                                                                                    | Max      | $25^{\circ}$ | 30             | ns   |
| t <sub>BHQV</sub>                                 | $t_{FHQV}$                             | <b>BYTE</b> High to Output Valid                                         |                                                                                                    | Max      | 30           | 40             | ns   |
|                                                   |                                        | Obsolete Production - Obsolete                                           |                                                                                                    |          |              |                |      |
|                                                   |                                        |                                                                          |                                                                                                    |          |              |                |      |

**Table 12. Read AC characteristics**

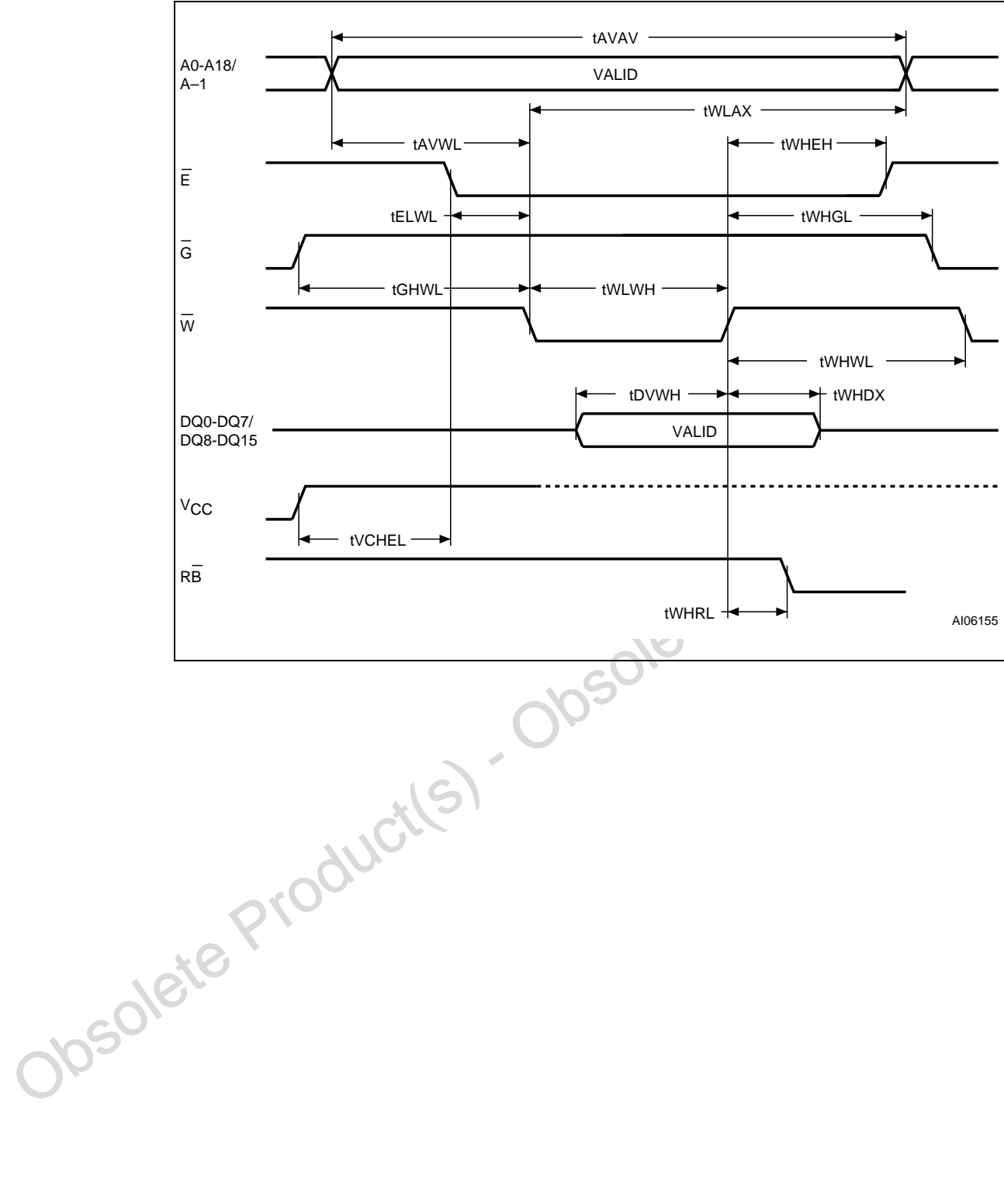

**Figure 11. Write AC waveforms, Write Enable controlled**

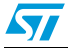

 $\sqrt{2}$ 

| Alt                       |                   |                                               | <b>M29F800D</b> |                 |              |      |
|---------------------------|-------------------|-----------------------------------------------|-----------------|-----------------|--------------|------|
| Symbol                    |                   | <b>Parameter</b>                              |                 | 55              | 70/90        | Unit |
| $t_{AVAV}$                | $t_{\text{WC}}$   | Address Valid to Next Address Valid           | 55              | 70              | ns           |      |
| <sup>t</sup> ELWL         | $t_{CS}$          | Chip Enable Low to Write Enable Low           | Min             | $\Omega$        | $\Omega$     | ns   |
| t <sub>WLWH</sub>         | $t_{WP}$          | Write Enable Low to Write Enable High         | Min             | 45              | 45           | ns   |
| t <sub>DVWH</sub>         | $t_{DS}$          | Input Valid to Write Enable High              | 45              | 45              | ns           |      |
| <sup>t</sup> whd x        | $t_{\text{DH}}$   | Write Enable High to Input Transition         | $\Omega$        | $\Omega$        | ns           |      |
| t <sub>WHEH</sub>         | $t_{CH}$          | Write Enable High to Chip Enable High         | Min             | $\Omega$        | $\Omega$     | ns   |
| <sup>t</sup> WHWL         | $t_{WPH}$         | Write Enable High to Write Enable Low         | Min             | 20              | 20           | ns   |
| t <sub>AVWL</sub>         | $t_{AS}$          | Address Valid to Write Enable Low             | Min             | $\Omega$        | $\Omega$     | ns   |
| <sup>t</sup> WLAX         | $t_{AH}$          | Write Enable Low to Address Transition        | Min             | 45              | 45           | ns   |
| t <sub>GHWL</sub>         |                   | Output Enable High to Write Enable Low<br>Min |                 | $\Omega$        | $\Omega$     | ns   |
| t <sub>WHGL</sub>         | $t_{\text{OEH}}$  | Write Enable High to Output Enable Low<br>Min |                 | $\Omega$        | $\mathbf{0}$ | ńs   |
| $t_{WHRL}$ <sup>(1)</sup> | t <sub>BUSY</sub> | Program/Erase Valid to RB Low                 | Max             | 30 <sub>1</sub> | 30           | ns   |
| <sup>t</sup> VCHEL        | $t_{VCS}$         | V <sub>CC</sub> High to Chip Enable Low       | Min             | 50 <sup>°</sup> | 50           | μs   |

**Table 13. Write AC characteristics, Write Enable controlled**

1. Sampled only, not 100% tested.

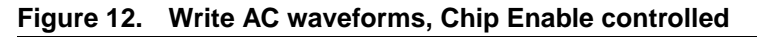

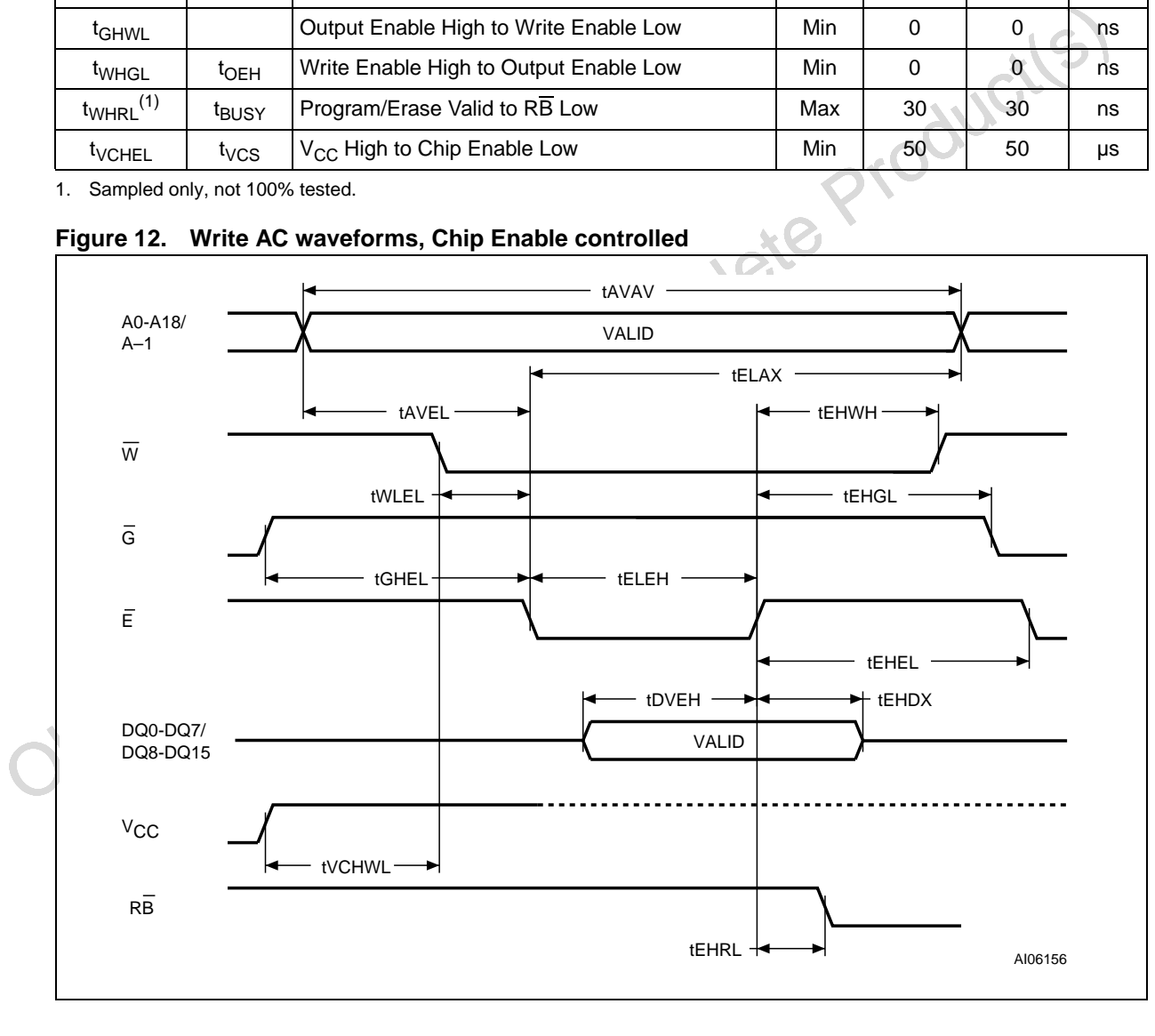

| Alt<br><b>Symbol</b>      |                   |                                          |     | <b>M29F800D</b> | Unit           |     |
|---------------------------|-------------------|------------------------------------------|-----|-----------------|----------------|-----|
|                           |                   | <b>Parameter</b>                         |     | 55              | 70/90          |     |
| t <sub>AVAV</sub>         | $t_{WC}$          | Address Valid to Next Address Valid      | Min | 55              | 70             | ns  |
| <sup>t</sup> WLEL         | $t_{\mathsf{WS}}$ | Write Enable Low to Chip Enable Low      | Min | 0               | 0              | ns  |
| $t_{\text{ELEH}}$         | $t_{CP}$          | Chip Enable Low to Chip Enable High      | Min | 45              | 45             | ns  |
| <sup>t</sup> DVEH         | $t_{DS}$          | Input Valid to Chip Enable High          | Min | 45              | 45             | ns  |
| $t_{EHDX}$                | t <sub>DH</sub>   | Chip Enable High to Input Transition     | 0   | $\Omega$        | ns             |     |
| <sup>t</sup> EHWH         | t <sub>WH</sub>   | Chip Enable High to Write Enable High    | Min | 0               | $\Omega$       | ns  |
| <sup>t</sup> EHEL         | $t_{\rm CPH}$     | Chip Enable High to Chip Enable Low      | Min | 20              | 20             | ns  |
| t <sub>AVEL</sub>         | $t_{AS}$          | Address Valid to Chip Enable Low         | Min | 0               | $\Omega$       | ns  |
| $t_{\text{ELAX}}$         | $t_{AH}$          | Chip Enable Low to Address Transition    | Min | 45              | 45             | ns  |
| <sup>t</sup> GHEL         |                   | Output Enable High Chip Enable Low       | Min | $\Omega$        | 0              | ns  |
| <sup>t</sup> EHGL         | $t_{\rm OEH}$     | Chip Enable High to Output Enable Low    | Min | $\Omega$        | $\overline{0}$ | ns. |
| $t_{EHRL}$ <sup>(1)</sup> | t <sub>BUSY</sub> | Program/Erase Valid to RB Low            | Max | 30              | 30             | ns  |
| t <sub>VCHWL</sub>        | $t_{VCS}$         | V <sub>CC</sub> High to Write Enable Low | Min | 50 <sup>°</sup> | 50             | μs  |

Table 14. **Write AC characteristics, Chip Enable controlled** 

1. Sampled only, not 100% tested.

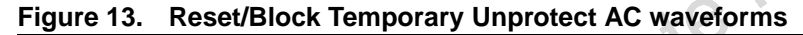

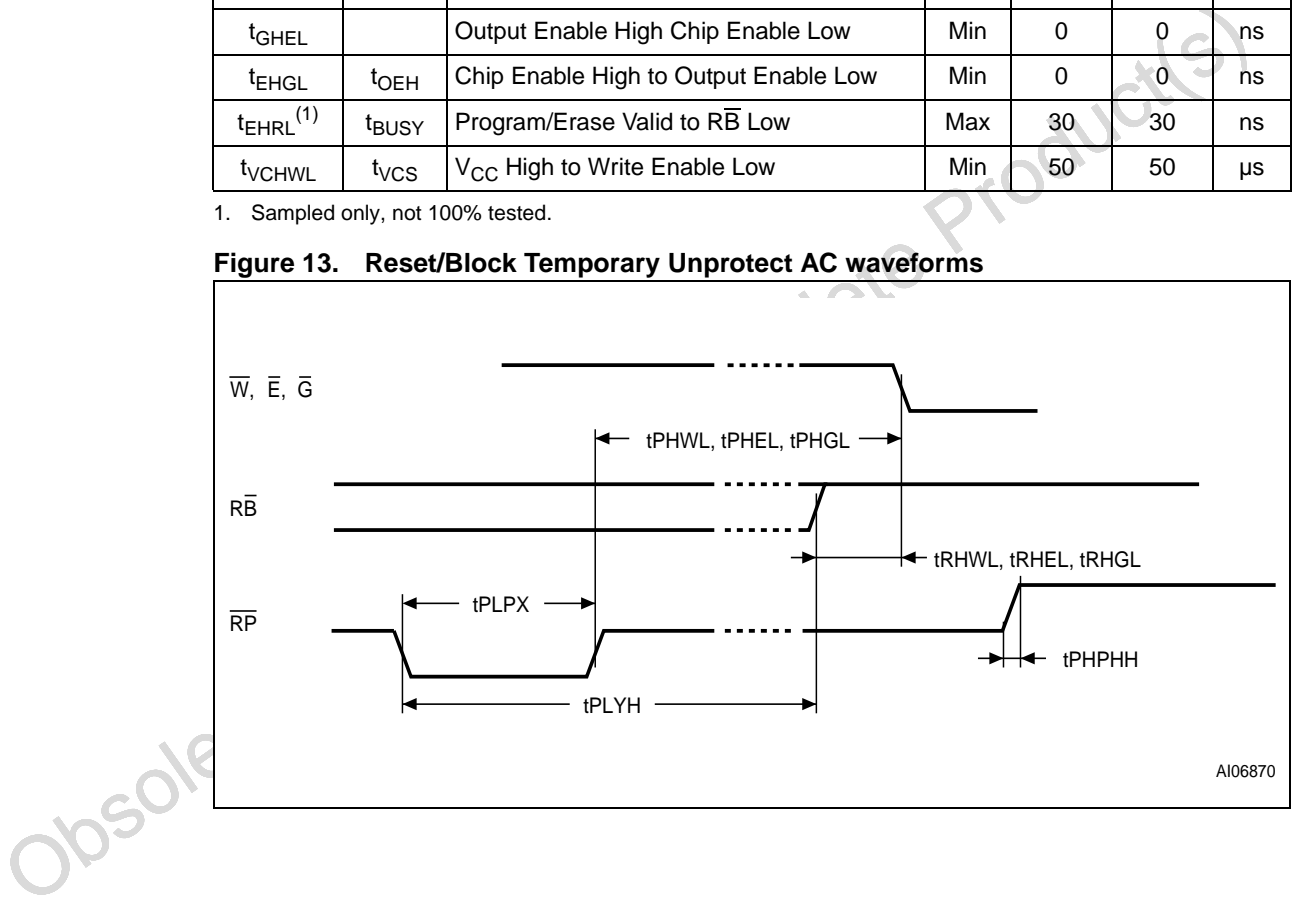

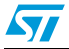

| Symbol                                                                              | Alt                | <b>Parameter</b>                                                   | <b>M29F800D</b> | Unit     |          |    |
|-------------------------------------------------------------------------------------|--------------------|--------------------------------------------------------------------|-----------------|----------|----------|----|
|                                                                                     |                    |                                                                    |                 | 55       | 70/90    |    |
| t <sub>PHWL</sub> <sup>(1)</sup> t <sub>PHEL</sub><br>$t_{\sf PHGL}^{(1)}$          | $t_{\sf RH}$       | RP High to Write Enable Low, Chip<br>Enable Low, Output Enable Low | Min             | 50       | 50       | ns |
| $t_{RHWL}$ <sup>(1)</sup><br>$t_{RHEL}$ <sup>(1)</sup><br>$t_{RHGL}$ <sup>(1)</sup> | $t_{RB}$           | RB High to Write Enable Low, Chip<br>Enable Low, Output Enable Low | Min             | $\Omega$ | $\Omega$ | ns |
| t <sub>PLPX</sub>                                                                   | t <sub>RP</sub>    | <b>RP Pulse Width</b>                                              | Min             | 500      | 500      | ns |
| $t_{\text{PLYH}}^{(1)}$                                                             | <sup>t</sup> READY | RP Low to Read Mode<br>Max                                         |                 | 10       | 10       | μs |
| $t_{\sf PHPHH}$ <sup>(1)</sup>                                                      | t <sub>VIDR</sub>  | $\overline{\text{RP}}$ Rise Time to $V_{\text{ID}}$                | Min             | 500      | 500      | ns |

**Table 15. Reset/Block Temporary Unprotect AC characteristics**

Obsolete Product(s) - Obsolete Product(s)

1. Sampled only, not 100% tested.

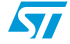

# **8 Package mechanical**

In order to meet environmental requirements, ST offers these devices in ECOPACK® packages. These packages have a Lead-free second level interconnect . The category of second Level Interconnect is marked on the package and on the inner box label, in compliance with JEDEC Standard JESD97.

The maximum ratings related to soldering conditions are also marked on the inner box label.

ECOPACK is an ST trademark. ECOPACK specifications are available at: www.st.com.

Obsolete Product(s) - Obsolete Product(s)

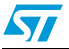

 $\sqrt{2}$ 

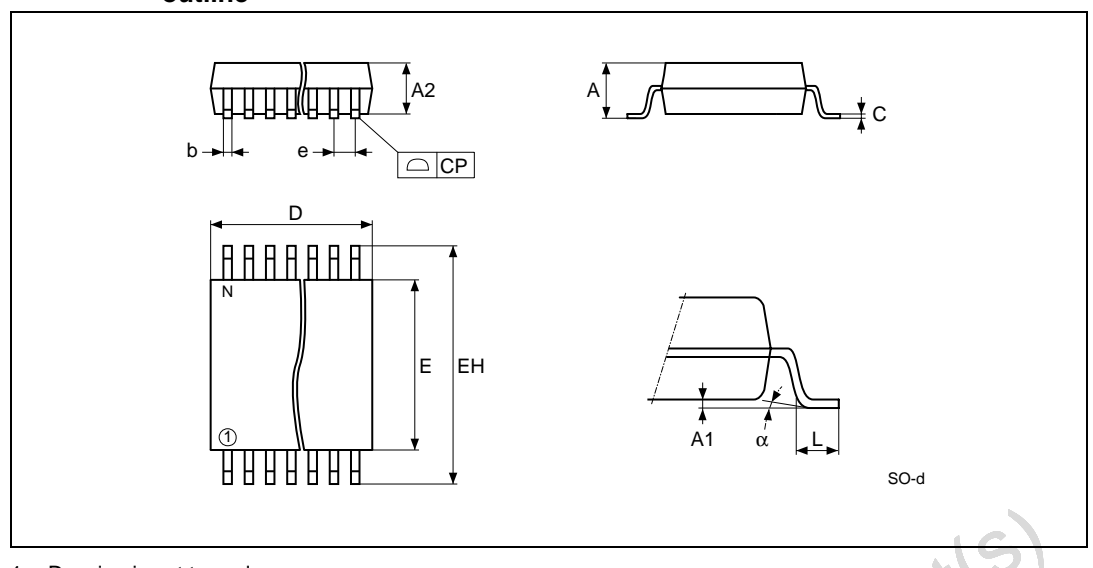

#### **Figure 14. SO44 - 44 lead Plastic Small Outline, 525 mils body width, package outline**

Table 16. **Table 16. SO44 – 44 lead Plastic Small Outline, 525 mils body width, package mechanical data**

| 1.              | Drawing is not to scale. |                       |             |            |                                                                    |                          |
|-----------------|--------------------------|-----------------------|-------------|------------|--------------------------------------------------------------------|--------------------------|
| Table 16.       | mechanical data          |                       |             |            | SO44 - 44 lead Plastic Small Outline, 525 mils body width, package |                          |
| Symbol          |                          | millimeters           |             |            | inches                                                             |                          |
|                 | <b>Typ</b>               | Min                   | <b>Max</b>  | <b>Typ</b> | <b>Min</b>                                                         | <b>Max</b>               |
| A               |                          |                       | 2.80        |            |                                                                    | 0.1102                   |
| A <sub>1</sub>  |                          | 0.10                  |             |            | 0.0039                                                             |                          |
| A2              | 2.30                     | 2.20                  | 2.40        | 0.0906     | 0.0866                                                             | 0.0945                   |
| b               | 0.40                     | 0.35<br>$\mathcal{L}$ | 0.50        | 0.0157     | 0.0138                                                             | 0.0197                   |
| C               | 0.15                     | 0.10                  | 0.20        | 0.0059     | 0.0039                                                             | 0.0079                   |
| <b>CP</b>       |                          |                       | 0.08        |            |                                                                    | 0.0030                   |
| D               | 28.20                    | 28.00                 | 28.40       | 1.1102     | 1.1024                                                             | 1.1181                   |
| Е               | 13.30                    | 13.20                 | 13.50       | 0.5236     | 0.5197                                                             | 0.5315                   |
| EH <sup>®</sup> | 16.00                    | 15.75                 | 16.25       | 0.6299     | 0.6201                                                             | 0.6398                   |
| $\mathbf{e}$    | 1.27                     | -                     | —           | 0.0500     | $\overline{\phantom{m}}$                                           | $\overline{\phantom{m}}$ |
| L               | 0.80                     |                       |             | 0.0315     |                                                                    |                          |
| $\alpha$        |                          |                       | $8^{\circ}$ |            |                                                                    | $8^{\circ}$              |
| N               | 44                       |                       |             | 44         |                                                                    |                          |

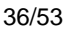

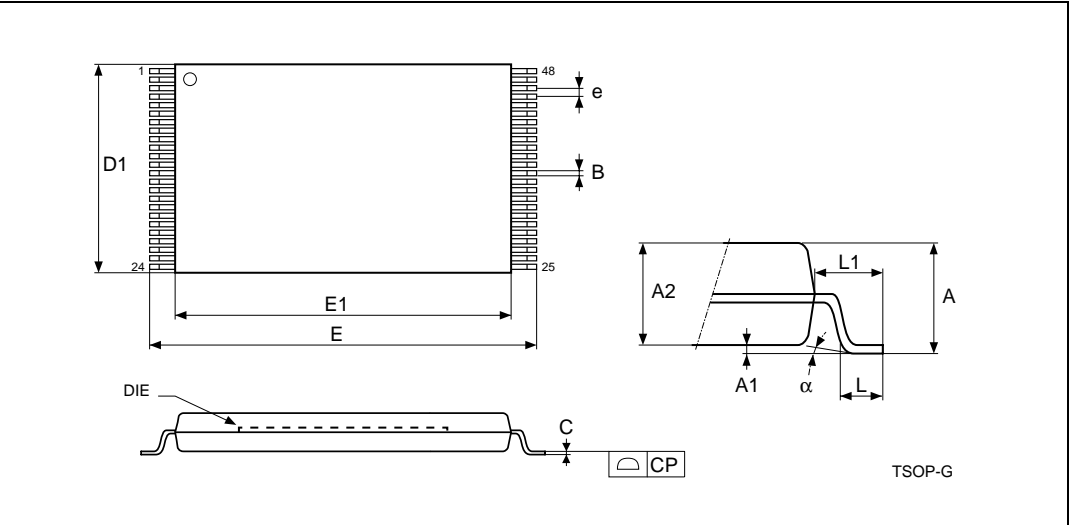

**Figure 15. TSOP48 – 48 lead Plastic Thin Small Outline, 12 x 20mm, package outline**

 **Table 17. TSOP48 – 48 lead Plastic Thin Small Outline, 12 x 20mm, package mechanical data**

|      | Table 17.      | mechanical data |             |             | TSOP48 - 48 lead Plastic Thin Small Outline, 12 x 20mm, package |             |             |
|------|----------------|-----------------|-------------|-------------|-----------------------------------------------------------------|-------------|-------------|
|      |                |                 | millimeters |             |                                                                 | inches      |             |
|      | Symbol         | <b>Typ</b>      | <b>Min</b>  | <b>Max</b>  | <b>Typ</b>                                                      | Min         | <b>Max</b>  |
|      | A              |                 |             | 1.200       |                                                                 |             | 0.0472      |
|      | A <sub>1</sub> | 0.100           | 0.050       | 0.150       | 0.0039                                                          | 0.0020      | 0.0059      |
|      | A2             | 1.000           | 0.950       | 1.050       | 0.0394                                                          | 0.0374      | 0.0413      |
|      | B              | 0.220           | 0.170       | 0.270       | 0.0087                                                          | 0.0067      | 0.0106      |
|      | $\mathsf{C}$   |                 | 0.100       | 0.210       |                                                                 | 0.0039      | 0.0083      |
|      | <b>CP</b>      |                 |             | 0.080       |                                                                 |             | 0.0031      |
|      | D <sub>1</sub> | 12.000          | 11.900      | 12.100      | 0.4724                                                          | 0.4685      | 0.4764      |
|      | Е              | 20.000          | 19.800      | 20.200      | 0.7874                                                          | 0.7795      | 0.7953      |
|      | E <sub>1</sub> | 18.400          | 18.300      | 18.500      | 0.7244                                                          | 0.7205      | 0.7283      |
|      | е              | 0.500           |             |             | 0.0197                                                          |             |             |
|      |                | 0.600           | 0.500       | 0.700       | 0.0236                                                          | 0.0197      | 0.0276      |
| 1301 | L1             | 0.800           |             |             | 0.0315                                                          |             |             |
|      | $\alpha$       | $3^{\circ}$     | $\mathbf 0$ | $5^{\circ}$ | $3^\circ$                                                       | $\mathbf 0$ | $5^{\circ}$ |

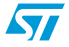

# **9 Part numbering**

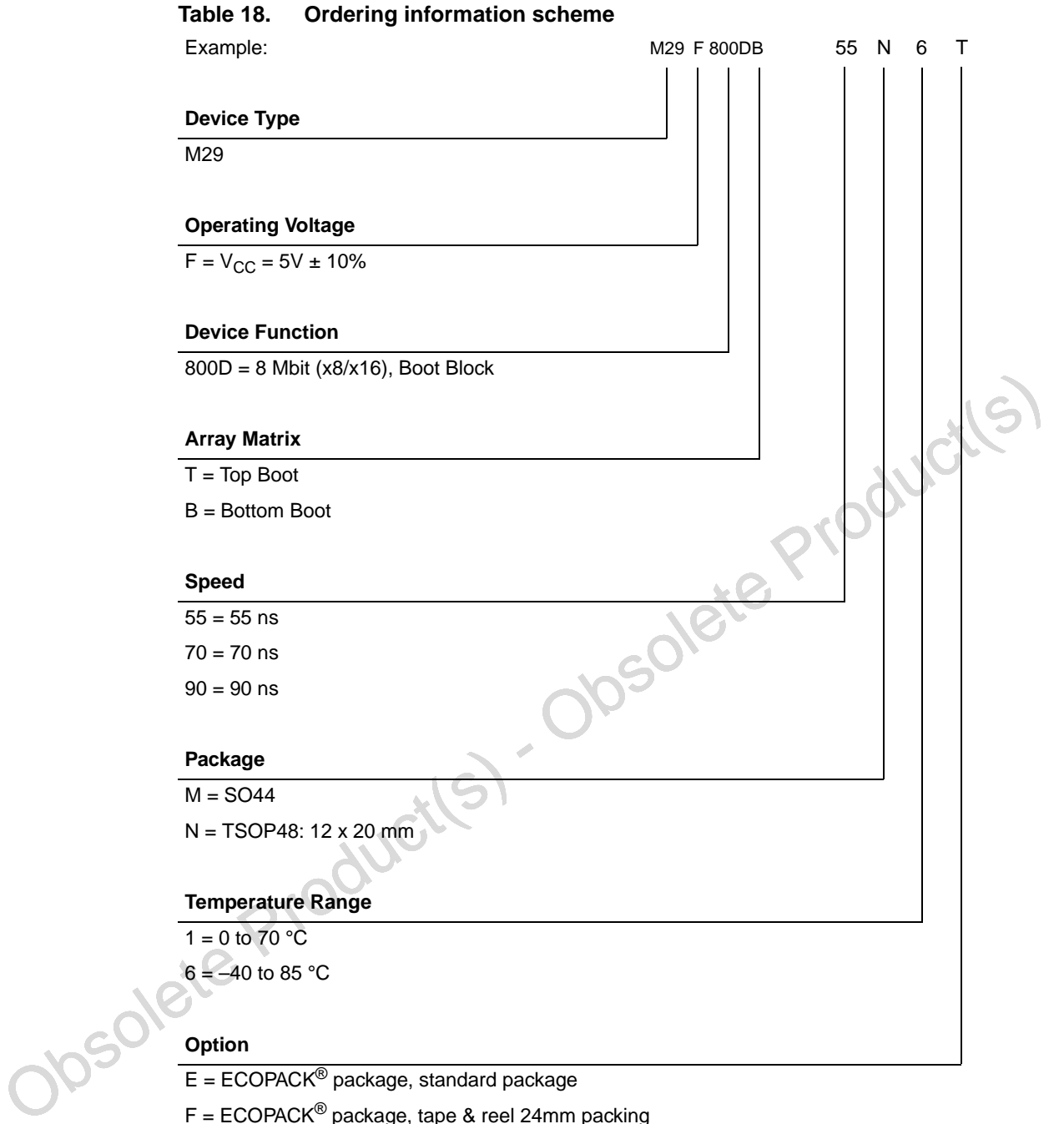

 $E = ECOPACK^{\circledcirc}$  package, standard package

 $F = ECOPACK^{\circledcirc}$  package, tape & reel 24mm packing

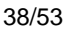

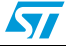

Devices are shipped from the factory with the memory content bits erased to '1'.

For a list of available options (Speed, Package, etc.) or for further information on any aspect of this device, please contact the ST Sales Office nearest to you.

Obsolete Product(s) - Obsolete Product(s)

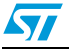

# **Appendix A Block address table**

| 18<br>17       |                        | Address range (x8) | Address range (x16) |
|----------------|------------------------|--------------------|---------------------|
|                | 16                     | FC000h-FFFFFh      | 7E000h-7FFFFh       |
|                | 8                      | FA000h-FBFFFh      | 7D000h-7DFFFh       |
| 16             | 8                      | F8000h-F9FFFh      | 7C000h-7CFFFh       |
| 15             | 32                     | F0000h-F7FFFh      | 78000h-7BFFFh       |
| 14             | 64                     | E0000h-EFFFFh      | 70000h-77FFFh       |
| 13             | 64                     | D0000h-DFFFFh      | 68000h-6FFFFh       |
| 12             | 64                     | C0000h-CFFFFh      | 60000h-67FFFh       |
| 11             | 64                     | B0000h-BFFFFh      | 58000h-5FFFFh       |
| 10             | 64                     | A0000h-AFFFFh      | 50000h-57FFFh       |
| 9              | 64                     | 90000h-9FFFFh      | 48000h-4FFFFh       |
| 8              | 64                     | 80000h-8FFFFh      | 40000h-47FFFh       |
| $\overline{7}$ | 64                     | 70000h-7FFFFh      | 38000h-3FFFFh       |
| 6              | 64                     | 60000h-6FFFFh      | 30000h-37FFFh       |
| 5              | 64                     | 50000h-5FFFFh      | 28000h-2FFFFh       |
| 4              | 64                     | 40000h-4FFFFh      | 20000h-27FFFh       |
| 3              | 64                     | 30000h-3FFFFh      | 18000h-1FFFFh       |
| $\overline{c}$ | 64                     | 20000h-2FFFFh      | 10000h-17FFFh       |
| 1              | 64                     | 10000h-1FFFFh      | 08000h-0FFFFh       |
| $\pmb{0}$      | 64<br>Josolete Product | 00000h-0FFFFh      | 00000h-07FFFh       |

Tahle 19 **Table 19. Top Boot Block addresses, M29F800D**

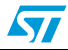

| 18<br>64<br>F0000h-FFFFFh<br>78000h-7FFFFh<br>E0000h-EFFFFh<br>70000h-77FFFh<br>17<br>64<br>16<br>64<br>D0000h-DFFFFh<br>68000h-6FFFFh<br>15<br>64<br>C0000h-CFFFFh<br>60000h-67FFFh<br>14<br>64<br>B0000h-BFFFFh<br>58000h-5FFFFh<br>13<br>64<br>A0000h-AFFFFh<br>50000h-57FFFh<br>12<br>64<br>90000h-9FFFFh<br>48000h-4FFFFh<br>11<br>64<br>80000h-8FFFFh<br>40000h-47FFFh<br>10<br>64<br>70000h-7FFFFh<br>38000h-3FFFFh<br>9<br>64<br>60000h-6FFFFh<br>30000h-37FFFh<br>8<br>64<br>50000h-5FFFFh<br>28000h-2FFFFh<br>$\overline{7}$<br>20000h-27FFFh<br>64<br>40000h-4FFFFh<br>18000h-1FFFFh<br>$\,6\,$<br>64<br>30000h-3FFFFh<br>5<br>64<br>20000h-2FFFFh<br>10000h-17FFFh<br>64<br>08000h-0FFFFh<br>4<br>10000h-1FFFFh<br>32<br>3<br>08000h-0FFFFh<br>04000h-07FFFh<br>$\overline{a}$<br>8<br>06000h-07FFFh<br>03000h-03FFFh<br>8<br>1<br>04000h-05FFFh<br>02000h-02FFFh<br>00000h-03FFFh<br>$\pmb{0}$<br>16<br>00000h-01FFFh<br><b>TOOLUCKS</b><br>Obsolete P1 | # | Size (Kbytes) | Address range (x8) | Address range (x16) |
|----------------------------------------------------------------------------------------------------|---|---------------|--------------------|---------------------|
|                                                                                                    |   |               |                    |                     |
|                                                                                                    |   |               |                    |                     |
|                                                                                                    |   |               |                    |                     |
|                                                                                                    |   |               |                    |                     |
|                                                                                                    |   |               |                    |                     |
|                                                                                                    |   |               |                    |                     |
|                                                                                                    |   |               |                    |                     |
|                                                                                                    |   |               |                    |                     |
|                                                                                                    |   |               |                    |                     |
|                                                                                                    |   |               |                    |                     |
|                                                                                                    |   |               |                    |                     |
|                                                                                                    |   |               |                    |                     |
|                                                                                                    |   |               |                    |                     |
|                                                                                                    |   |               |                    |                     |
|                                                                                                    |   |               |                    |                     |
|                                                                                                    |   |               |                    |                     |
|                                                                                                    |   |               |                    |                     |
|                                                                                                    |   |               |                    |                     |
|                                                                                                    |   |               |                    |                     |
|                                                                                                    |   |               |                    |                     |

Table 20. Bottom Boot Block addresses, M29F800DB

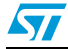

# **Appendix B Common Flash Interface (CFI)**

The Common Flash Interface is a JEDEC approved, standardized data structure that can be read from the Flash memory device. It allows a system software to query the device to determine various electrical and timing parameters, density information and functions supported by the memory. The system can interface easily with the device, enabling the software to upgrade itself when necessary.

When the CFI Query Command is issued the device enters CFI Query mode and the data structure is read from the memory. Table 21, Table 22, Table 23, Table 24, Table 25, and Table 26 show the addresses used to retrieve the data.

The CFI data structure also contains a security area where a 64 bit unique security number is written (see Table 26: Security Code Area). This area can be accessed only in Read mode by the final user. It is impossible to change the security number after it has been written by ST. Issue a Read command to return to Read mode.

|                 | <b>Address</b>   | <b>Sub-section name</b>                                   | <b>Description</b>                                                         |
|-----------------|------------------|-----------------------------------------------------------|----------------------------------------------------------------------------|
| x16             | х8               |                                                           |                                                                            |
| 10 <sub>h</sub> | 20h              |                                                           | CFI Query Identification String   Command set ID and algorithm data offset |
| 1Bh             | 36h              | System Interface Information                              | Device timing & voltage information                                        |
| 27h             | 4Eh              | Device Geometry Definition                                | Flash device layout                                                        |
| 40h             | 80h              | Primary Algorithm-specific<br><b>Extended Query table</b> | Additional information specific to the<br>Primary Algorithm (optional)     |
| 61h             | C <sub>2</sub> h | Security Code Area                                        | 64 bit unique device number                                                |

Table 21. **Table 21. Query structure overview(1)**

1. Query data are always presented on the lowest order data outputs.

Obsolete Product(s) - Obsolete Product(s)

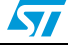

| <b>Address</b>  |     | <b>Data</b> | <b>Description</b>                                      | Value      |  |
|-----------------|-----|-------------|---------------------------------------------------------|------------|--|
| x16             | х8  |             |                                                         |            |  |
| 10 <sub>h</sub> | 20h | 0051h       |                                                         | "כ)        |  |
| 11h             | 22h | 0052h       | Query Unique ASCII String "QRY"                         | "R"        |  |
| 12 <sub>h</sub> | 24h | 0059h       |                                                         | "Y"        |  |
| 13h             | 26h | 0002h       | Primary Algorithm Command Set and Control Interface ID  | AMD        |  |
| 14h             | 28h | 0000h       | code 16 bit ID code defining a specific algorithm       | Compatible |  |
| 15h             | 2Ah | 0040h       | Address for Primary Algorithm extended Query table (see | $P = 40h$  |  |
| 16h             | 2Ch | 0000h       | Table 24)                                               |            |  |
| 17 <sub>h</sub> | 2Eh | 0000h       | Alternate Vendor Command Set and Control Interface ID   | NA.        |  |
| 18h             | 30h | 0000h       | Code second vendor - specified algorithm supported      |            |  |
| 19h             | 32h | 0000h       | Address for Alternate Algorithm extended Query table    | <b>NA</b>  |  |
| 1Ah             | 34h | 0000h       |                                                         |            |  |

**Table 22. CFI Query Identification String(1)**

1. Query data are always presented on the lowest order data outputs (DQ7-DQ0) only. DQ8-DQ15 are '0'.

#### **Table 23. CFI Query System Interface Information**

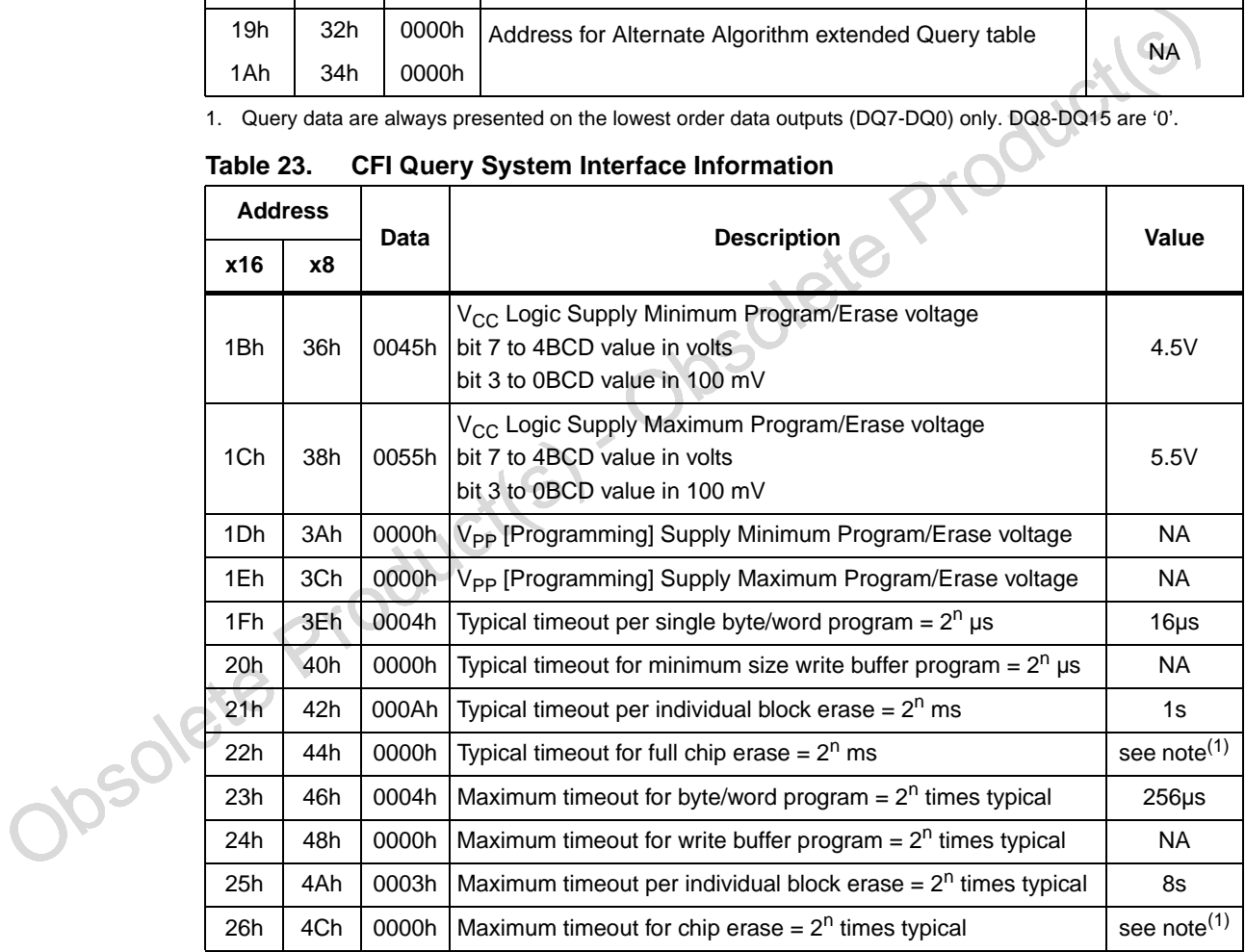

1. Not supported in the CFI

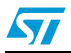

|           | <b>Address</b><br>x16<br><b>x8</b> |            |                |                                                                                                    |                   |
|-----------|------------------------------------|------------|----------------|----------------------------------------------------------------------------------------------------|-------------------|
|           |                                    |            | Data           | <b>Description</b>                                                                                                    | Value             |
|           | 27h                                | 4Eh        | 0014h          | Device Size = $2^n$ in number of bytes                                                                                                    | 1 MByte           |
|           | 28h<br>29h                         | 50h<br>52h | 0002h<br>0000h | Flash Device Interface Code description                                                                                                    | x8, x16<br>Async. |
|           | 2Ah<br>2Bh                         | 54h<br>56h | 0000h<br>0000h | Maximum number of bytes in multi-byte program or page = $2^n$                                                                                                    | <b>NA</b>         |
|           | 2Ch                                | 58h        | 0004h          | Number of Erase Block Regions within the device.<br>It specifies the number of regions within the device containing<br>contiguous Erase Blocks of the same size. | 4                 |
|           | 2Dh<br>2Eh                         | 5Ah<br>5Ch | 0000h<br>0000h | Region 1 Information<br>Number of identical size erase block = $0000h+1$                                                                                         | 1                 |
|           | 2Fh<br>30h                         | 5Eh<br>60h | 0040h<br>0000h | Region 1 Information<br>Block size in Region $1 = 0040h * 256$ byte                                                                                              | 16 Kbyte          |
|           | 31h<br>32h                         | 62h<br>64h | 0001h<br>0000h | Region 2 Information<br>Number of identical size erase block = $0001h+1$                                                                                         | $\overline{2}$    |
|           | 33h<br>34h                         | 66h<br>68h | 0020h<br>0000h | Region 2 Information<br>Block size in Region 2 = 0020h * 256 byte                                                                                                | 8 Kbyte           |
|           | 35h<br>36h                         | 6Ah<br>6Ch | 0000h<br>0000h | Region 3 Information<br>Number of identical size erase block = $0000h+1$                                                                                         | 1                 |
|           | 37h<br>38h                         | 6Eh<br>70h | 0080h<br>0000h | Region 3 Information<br>Block size in Region $3 = 0080h * 256$ byte                                                                                              | 32 Kbyte          |
|           | 39h<br>3Ah                         | 72h<br>74h | 000Eh<br>0000h | Region 4 Information<br>Number of identical-size erase block = 000Eh+1                                                                                           | 15                |
|           | 3Bh<br>3Ch                         | 76h<br>78h | 0000h<br>0001h | Region 4 Information<br>Block size in Region 4 = 0100h * 256 byte                                                                                                | 64 Kbyte          |
| Obsoleter |                                    |            | Tool           |                                                                                                    |                   |

Table 24. **Device Geometry Definition** 

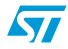

|           | <b>Address</b>        |           | Data      | <b>Description</b>                                                          |                                                                                                    | Value          |
|-----------|-----------------------|-----------|-----------|-----------------------------------------------------------------------------|----------------------------------------------------------------------------------------------------|----------------|
|           | x16                   | <b>x8</b> |           |                                                                             |                                                                                                    |                |
|           | 40h                   | 80h       | 0050h     |                                                                             |                                                                                                    | "P"            |
|           | 41h                   | 82h       | 0052h     | Primary Algorithm Extended Query table unique ASCII string "PRI"            |                                                                                                    | "R"            |
|           | 42h                   | 84h       | 0049h     |                                                                             |                                                                                                    | "l"            |
|           | 43h                   | 86h       | 0031h     |                                                                             | Major version number, ASCII                                                                                             | "1"            |
|           | 44h                   | 88h       | 0030h     |                                                                             | Minor version number, ASCII                                                                                             | "0"            |
|           | 45h                   | 8Ah       | 0000h     |                                                                             | Address Sensitive Unlock (bits 1 to 0)<br>$00 =$ required, $01 =$ not required<br>Silicon Revision Number (bits 7 to 2) | Yes            |
|           | 46h                   | 8Ch       | 0002h     | <b>Erase Suspend</b>                                                        | $00 = not supported$ , $01 = Read only$ , $02 = Read and Write$                                                         | $\overline{2}$ |
|           | 47h                   | 8Eh       | 0001h     | <b>Block Protection</b>                                                     | $00 = not supported, x = number of sectors in per group$                                                                |                |
|           | 48h                   | 90h       | 0001h     |                                                                             | Temporary Block Unprotect<br>$00 = not supported, 01 = supported$                                                       | Yes            |
|           | 49h                   | 92h       | 0004h     | $04 = M29W400B$                                                             | <b>Block Protect / Unprotect</b>                                                                                        | 4              |
|           | 4Ah                   | 94h       | 0000h     |                                                                             | Simultaneous Operations, 00 = not supported                                                                             | <b>No</b>      |
|           | 4Bh                   | 96h       | 0000h     |                                                                             | Burst Mode, $00 = not supported$ , $01 = supported$                                                                     | No             |
|           | 4Ch<br>98h            |           | 0000h     | Page Mode, $00 = not supported$ , $01 = 4$ page word, $02 = 8$ page<br>word |                                                                                                    | No             |
| Table 26. |                       |           |           | <b>Security Code Area</b>                                                   |                                                                                                    |                |
|           | <b>Address</b><br>x16 |           | <b>x8</b> | <b>Data</b>                                                                 | <b>Description</b>                                                                                                    |                |
|           | 61h                   |           | C3h, C2h  | <b>XXXX</b>                                                                 |                                                                                                    |                |
|           | 62h<br>63h            |           | C5h, C4h  | <b>XXXX</b>                                                                 | 64 bit: unique device number                                                                                            |                |
|           |                       |           | C7h, C6h  | <b>XXXX</b>                                                                 |                                                                                                    |                |
|           | 64h                   |           | C9h, C8h  | <b>XXXX</b>                                                                 |                                                                                                    |                |
| Josok     |                       |           |           |                                                                             |                                                                                                    |                |

Table 25. **Primary Algorithm-specific Extended Query table** 

#### Table 26. **Security Code Area**

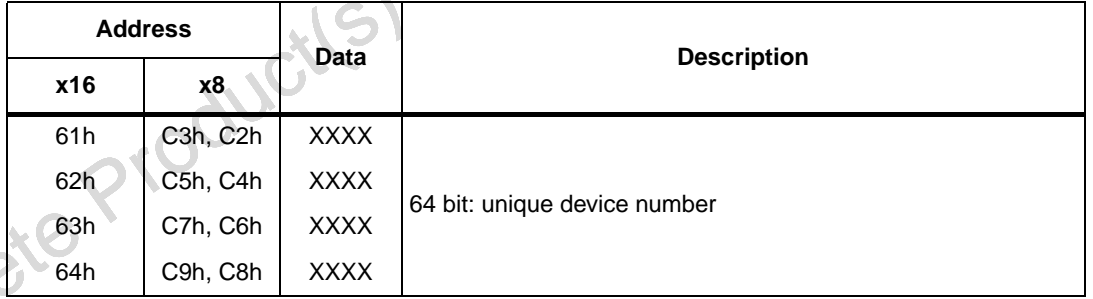

 $\sqrt{2}$ 

# **Appendix C Block protection**

Block protection can be used to prevent any operation from modifying the data stored in the Flash. Each Block can be protected individually. Once protected, Program and Erase operations on the block fail to change the data.

There are three techniques that can be used to control Block Protection, these are the Programmer technique, the In-System technique and Temporary Unprotection. Temporary Unprotection is controlled by the Reset/Block Temporary Unprotection pin,  $\overline{RP}$ ; this is described in the Signal Descriptions section.

Unlike the Command Interface of the Program/Erase Controller, the techniques for protecting and unprotecting blocks change between different Flash memory suppliers. For example, the techniques for AMD parts will not work on STMicroelectronics parts. Care should be taken when changing drivers for one part to work on another.

#### **9.1 Programmer technique**

The Programmer technique uses high  $(V_{ID})$  voltage levels on some of the bus pins. These cannot be achieved using a standard microprocessor bus, therefore the technique is recommended only for use in Programming Equipment.

**9.1 Programmer technique**<br>
The Programmer technique uses high (V<sub>ID</sub>) voltage levels on some of the bus prins. These<br>
cannot be achieved using a standard microprocessor bus, therefore the technique is<br>
recommended only To protect a block follow the flowchart in Figure 16: Programmer Equipment Block Protect flowchart. To unprotect the whole chip it is necessary to protect all of the blocks first, then all blocks can be unprotected at the same time. To unprotect the chip follow *Figure 17:* Programmer Equipment Chip Unprotect flowchart. Table 27: Programmer technique bus operations,  $BYTE = VIH$  or  $VIL$ , gives a summary of each operation.

The timing on these flowcharts is critical. Care should be taken to ensure that, where a pause is specified, it is followed as closely as possible. Do not abort the procedure before reaching the end. Chip Unprotect can take several seconds and a user message should be provided to show that the operation is progressing.

### **9.2 In-System technique**

The In-System technique requires a high voltage level on the Reset/Blocks Temporary Unprotect pin, RP. This can be achieved without violating the maximum ratings of the components on the microprocessor bus, therefore this technique is suitable for use after the Flash has been fitted to the system.

To protect a block follow the flowchart in Figure 18: In-System Equipment Block Protect flowchart. To unprotect the whole chip it is necessary to protect all of the blocks first, then all the blocks can be unprotected at the same time. To unprotect the chip follow Figure 19: In-System Equipment Chip Unprotect flowchart.

The timing on these flowcharts is critical. Care should be taken to ensure that, where a pause is specified, it is followed as closely as possible. Do not allow the microprocessor to service interrupts that will upset the timing and do not abort the procedure before reaching the end. Chip Unprotect can take several seconds and a user message should be provided to show that the operation is progressing.

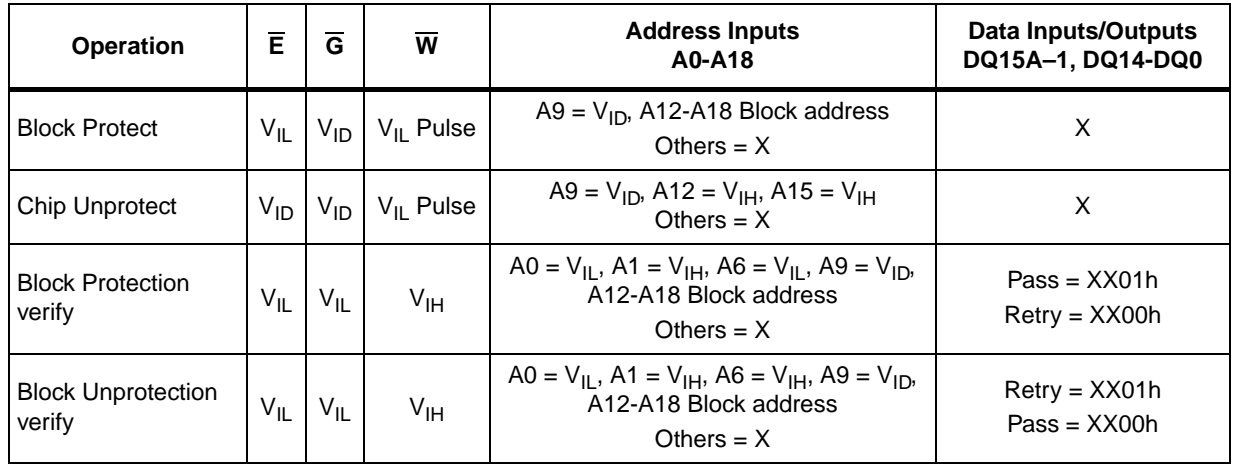

Obsolete Product(s) - Obsolete Product(s)

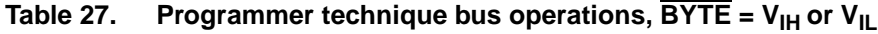

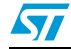

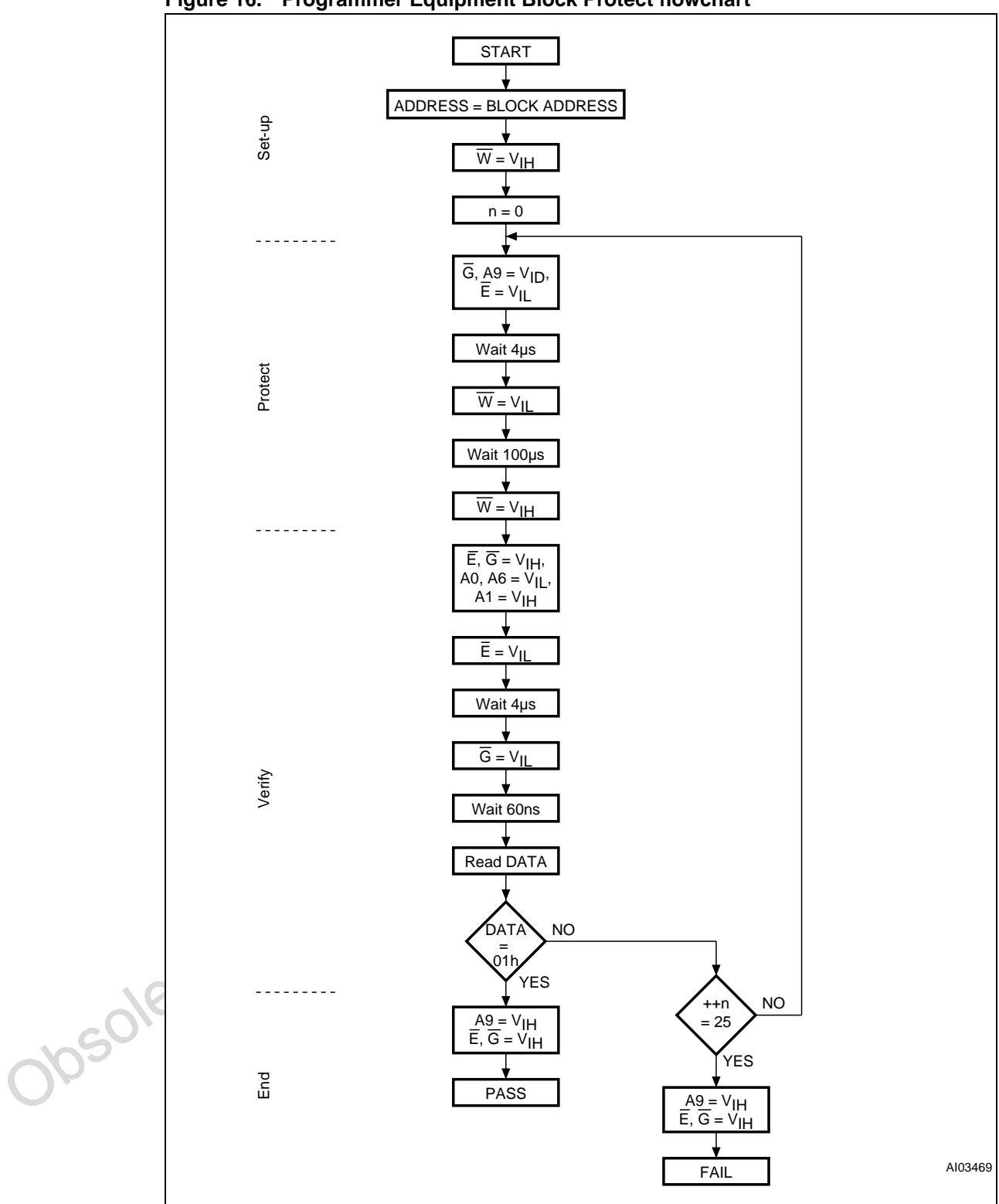

**Figure 16. Programmer Equipment Block Protect flowchart**

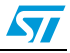

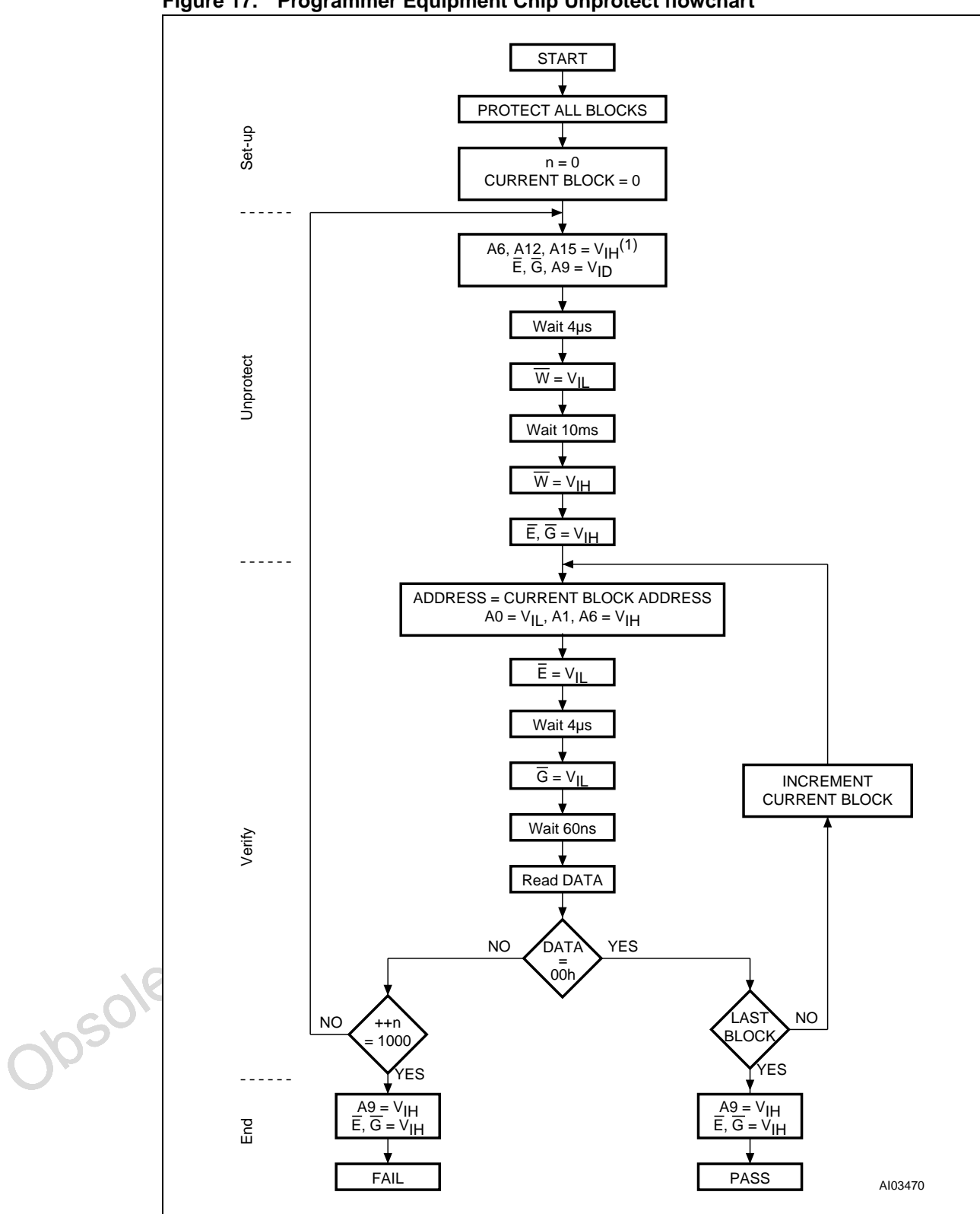

**Figure 17. Programmer Equipment Chip Unprotect flowchart**

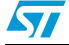

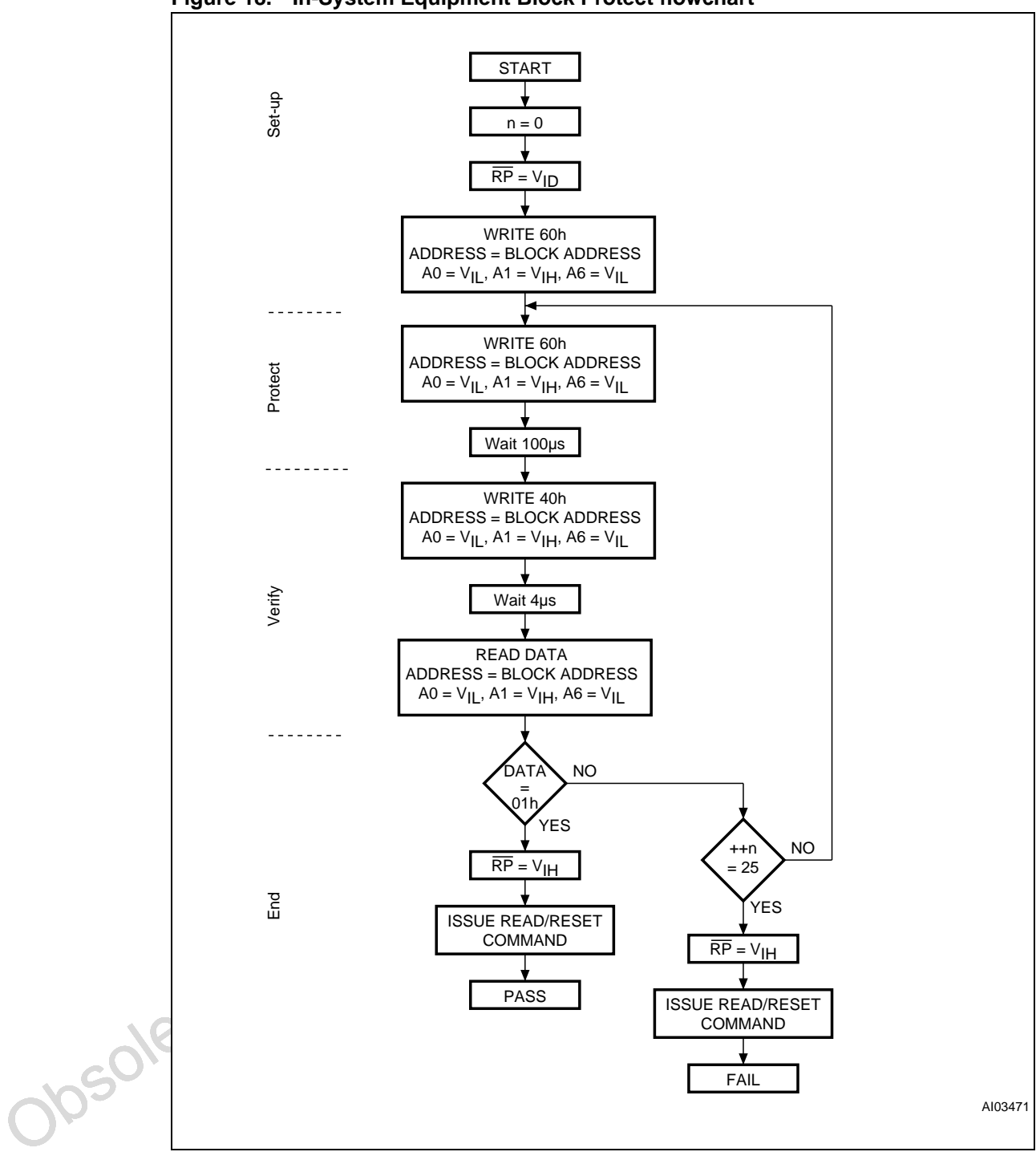

**Figure 18. In-System Equipment Block Protect flowchart**

50/53

 $\sqrt{2}$ 

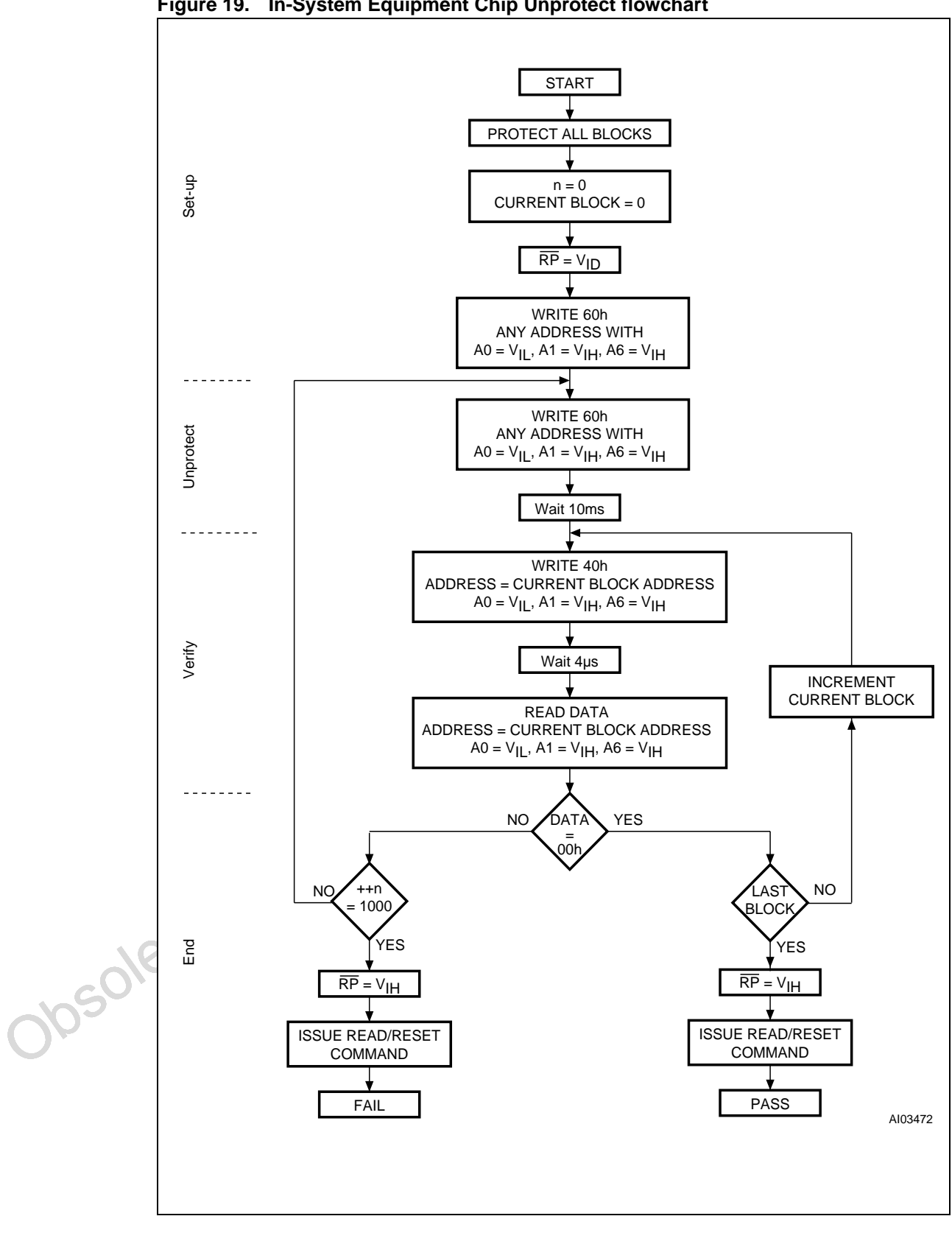

**Figure 19. In-System Equipment Chip Unprotect flowchart**

51/53

**ST** 

# **Revision history**

| <b>Date</b>    | Revision | <b>Revision details</b>                                                                                                    |
|----------------|----------|----------------------------------------------------------------------------------------------------|
| 13-Dec-2001    | $-01$    | <b>First Issue</b>                                                                                                    |
| 21-Jan-2002    | $-02$    | $V_{IH}$ (max) value corrected                                                                                                    |
| 01-Mar-2002    | $-03$    | Description of Ready/Busy signal clarified (and Figure 13: Reset/Block<br>Temporary Unprotect AC waveforms modified)<br>Clarified allowable commands during block erase<br>Clarified the mode the device returns to in the CFI Read Query command<br>section                                                                                                    |
|                |          | Revision numbering modified: a minor revision will be indicated by<br>incrementing the digit after the dot, and a major revision, by incrementing<br>the digit before the dot (revision version 03 equals 3.0).                                                                                                    |
| 17-Feb-2003    | 4.0      | Erase Suspend Latency Time (typical) and Data Retention parameters<br>added to Table 6: Program, Erase times and Program, Erase Endurance<br>cycles, and notes added to the table. Figure 1: Logic diagram, and<br>Figure 7: Data Toggle flowchart corrected.<br>Lead-free package options E and F added to Table 18: Ordering<br>information scheme.<br>Document promoted to full datasheet. |
| 08-Jul-2003    | 4.1      | TSOP48 package information updated (see Figure 15: TSOP48 - 48<br>lead Plastic Thin Small Outline, 12 x 20mm, package outline and<br>Table 17: TSOP48 - 48 lead Plastic Thin Small Outline, 12 x 20mm,<br>package mechanical data). Cross-references updated in Appendix B:<br>Common Flash Interface (CFI) on page 42. Temperature range 3 added.                                            |
| 24-Aug-2006    | 5        | Changed document to new template; indicated that Ready/Busy Output<br>now available for both SO44 and TSOP48 packages (see Table 1.: Signal<br>names); removed temperature range 3 from Table 9 and Table 18;<br>ecopack compliant                                                                                                    |
| Josolete Prodi |          |                                                                                                    |

Table 28. **Document revision history** 

#### **Please Read Carefully:**

Information in this document is provided solely in connection with ST products. STMicroelectronics NV and its subsidiaries ("ST") reserve the right to make changes, corrections, modifications or improvements, to this document, and the products and services described herein at any time, without notice.

All ST products are sold pursuant to ST's terms and conditions of sale.

Purchasers are solely responsible for the choice, selection and use of the ST products and services described herein, and ST assumes no liability whatsoever relating to the choice, selection or use of the ST products and services described herein.

No license, express or implied, by estoppel or otherwise, to any intellectual property rights is granted under this document. If any part of this document refers to any third party products or services it shall not be deemed a license grant by ST for the use of such third party products or services, or any intellectual property contained therein or considered as a warranty covering the use in any manner whatsoever of such third party products or services or any intellectual property contained therein.

**UNLESS OTHERWISE SET FORTH IN ST'S TERMS AND CONDITIONS OF SALE ST DISCLAIMS ANY EXPRESS OR IMPLIED WARRANTY WITH RESPECT TO THE USE AND/OR SALE OF ST PRODUCTS INCLUDING WITHOUT LIMITATION IMPLIED WARRANTIES OF MERCHANTABILITY, FITNESS FOR A PARTICULAR PURPOSE (AND THEIR EQUIVALENTS UNDER THE LAWS OF ANY JURISDICTION), OR INFRINGEMENT OF ANY PATENT, COPYRIGHT OR OTHER INTELLECTUAL PROPERTY RIGHT.**

sime, without notice.<br>
All ST products are solely responsible for the choice, selection and use of the ST products and services described herein, and ST assumes<br>
Fluchases are solely responsible for the choice, selection a **UNLESS EXPRESSLY APPROVED IN WRITING BY AN AUTHORIZED ST REPRESENTATIVE, ST PRODUCTS ARE NOT RECOMMENDED, AUTHORIZED OR WARRANTED FOR USE IN MILITARY, AIR CRAFT, SPACE, LIFE SAVING, OR LIFE SUSTAINING APPLICATIONS, NOR IN PRODUCTS OR SYSTEMS WHERE FAILURE OR MALFUNCTION MAY RESULT IN PERSONAL INJURY, DEATH, OR SEVERE PROPERTY OR ENVIRONMENTAL DAMAGE. ST PRODUCTS WHICH ARE NOT SPECIFIED AS "AUTOMOTIVE GRADE" MAY ONLY BE USED IN AUTOMOTIVE APPLICATIONS AT USER'S OWN RISK.**

Resale of ST products with provisions different from the statements and/or technical features set forth in this document shall immediately void any warranty granted by ST for the ST product or service described herein and shall not create or extend in any manner whatsoever, any liability of ST.

ST and the ST logo are trademarks or registered trademarks of ST in various countries.

Information in this document supersedes and replaces all information previously supplied.

The ST logo is a registered trademark of STMicroelectronics. All other names are the property of their respective owners.

© 2006 STMicroelectronics - All rights reserved

STMicroelectronics group of companies

Australia - Belgium - Brazil - Canada - China - Czech Republic - Finland - France - Germany - Hong Kong - India - Israel - Italy - Japan - Malaysia - Malta - Morocco - Singapore - Spain - Sweden - Switzerland - United Kingdom - United States of America

**www.st.com**

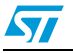